# **Aniverse ANIV721Land**

**Smart Contract Audit Report**

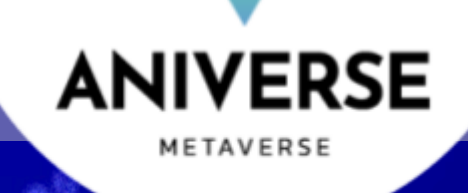

**A** 

**Date Issued:** 21 Sep 2022

**Version:** Final v1.0

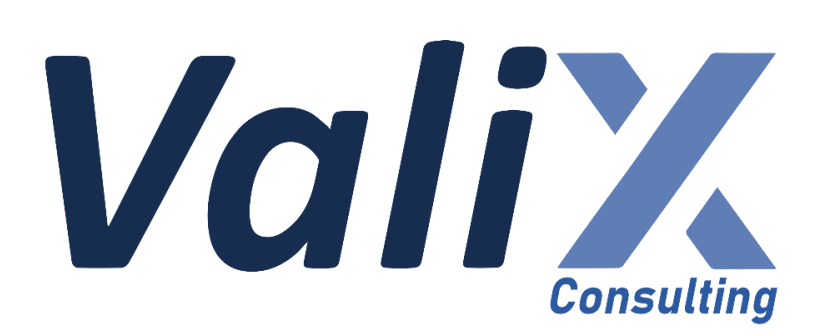

**Public** 

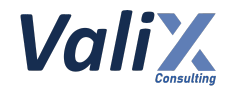

# **Table of Contents**

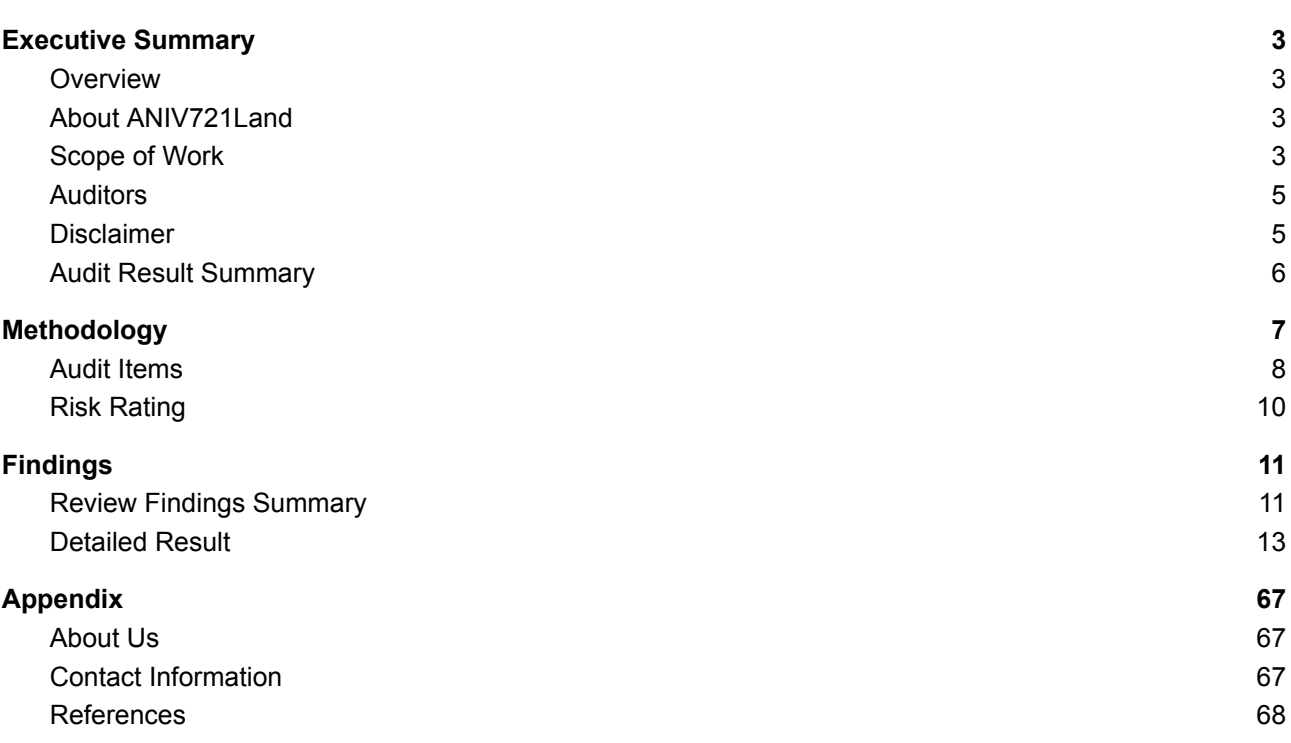

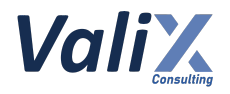

# <span id="page-2-0"></span>**Executive Summary**

### <span id="page-2-1"></span>**Overview**

Valix conducted a smart contract audit to evaluate potential security issues of the **ANIV721Land**. This audit report was published on *21 Sep 2022*. The audit scope is limited to the **ANIV721Land.** Our security best practices strongly recommend that the **Aniverse team** conduct a full security audit for both on-chain and off-chain components of its infrastructure and their interaction. A comprehensive examination has been performed during the audit process utilizing Valix's Formal Verification, Static Analysis, and Manual Review techniques.

### <span id="page-2-2"></span>**About ANIV721Land**

Land of Aniverse is a land located on a Metaverse the land at Aniverse has a total of 250,000 blocks, which is the first map that focuses on the development of education that has divided the area for the large-scale study of many institutions.

### <span id="page-2-3"></span>**Scope of Work**

The security audit conducted does not replace the full security audit of the overall Aniverse protocol. The scope is limited to the **ANIV721Land** and its related smart contracts.

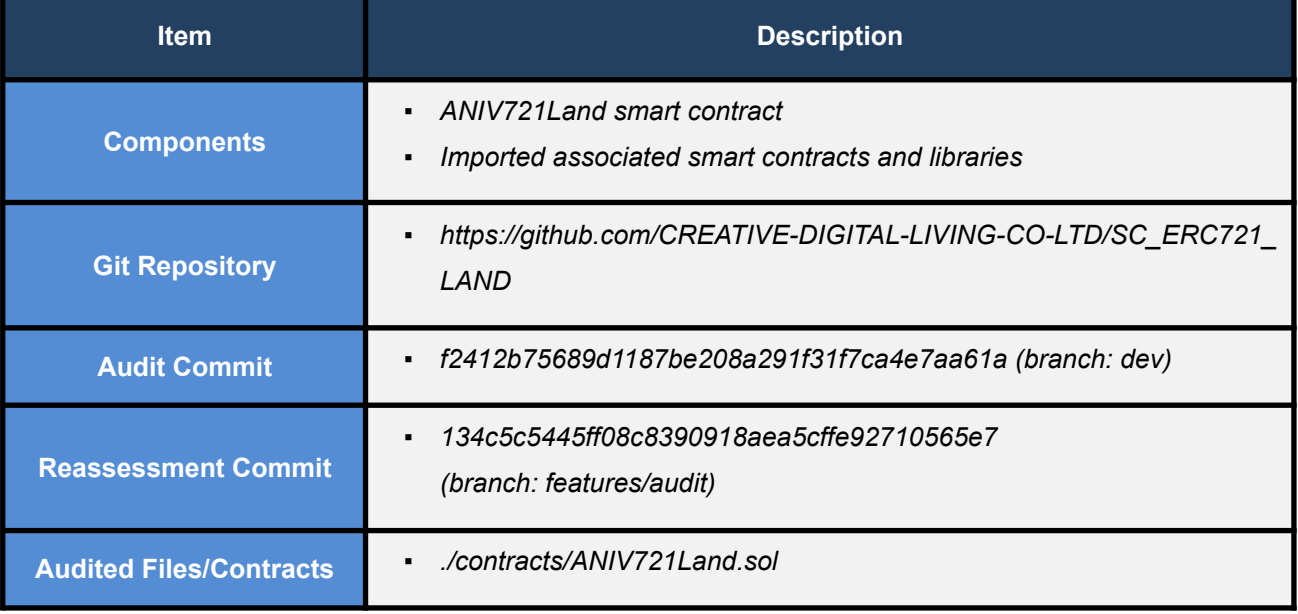

The security audit covered the components at this specific state:

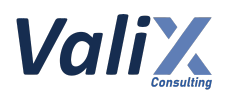

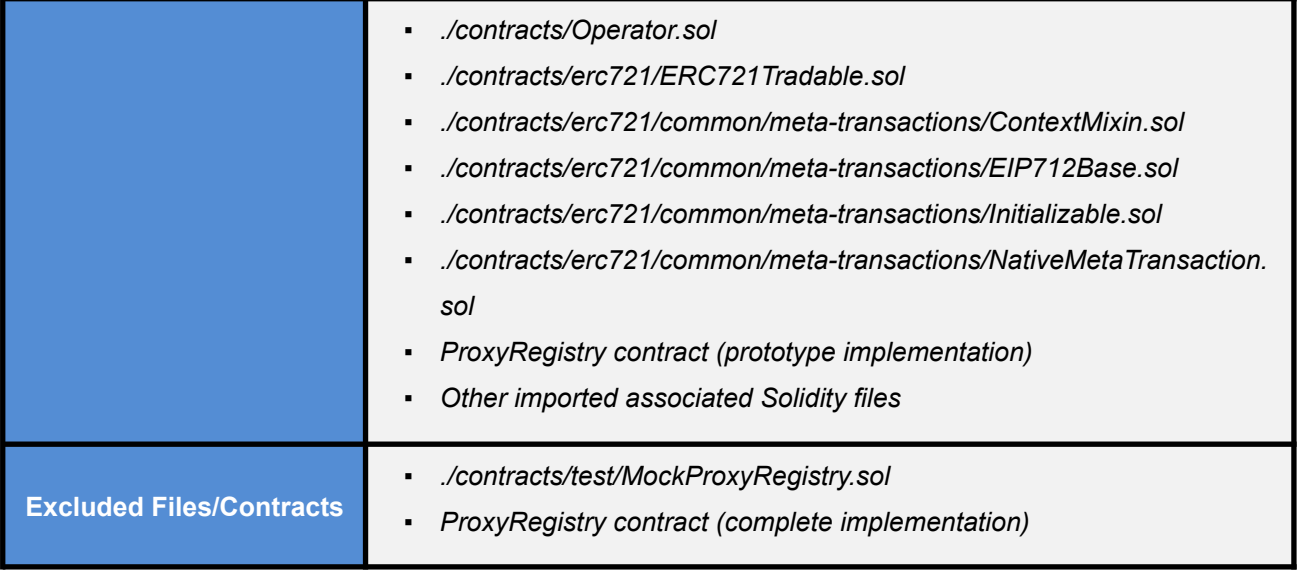

*Remark: Our security best practices strongly recommend that the Aniverse team conduct a full security audit for both on-chain and off-chain components of its infrastructure and the interaction between them.*

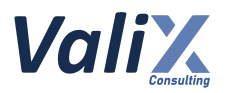

# <span id="page-4-0"></span>**Auditors**

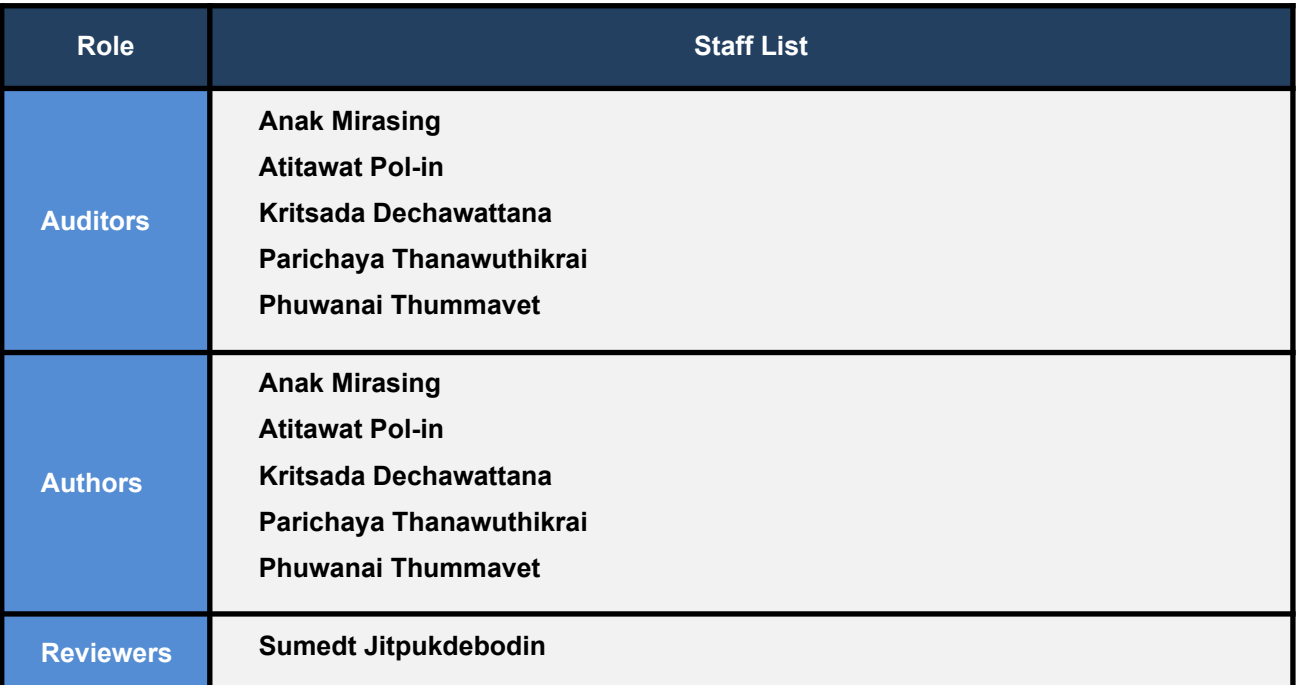

# <span id="page-4-1"></span>**Disclaimer**

Our smart contract audit was conducted over a limited period and was performed on the smart contract at a single point in time. As such, the scope was limited to current known risks during the work period. The review does not indicate that the smart contract and blockchain software has no vulnerability exposure.

We reviewed the security of the smart contracts with our best effort, and we do not guarantee a hundred percent coverage of the underlying risk existing in the ecosystem. The audit was scoped only in the provided code repository. The on-chain code is not in the scope of auditing.

This audit report does not provide any warranty or guarantee, nor should it be considered an "approval" or "endorsement" of any particular project. This audit report should also not be used as investment advice nor provide any legal compliance.

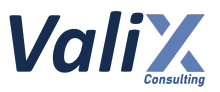

### <span id="page-5-0"></span>**Audit Result Summary**

From the audit results and the remediation and response from the developer, Valix trusts that the **ANIV721Land** has sufficient security protections to be safe for use.

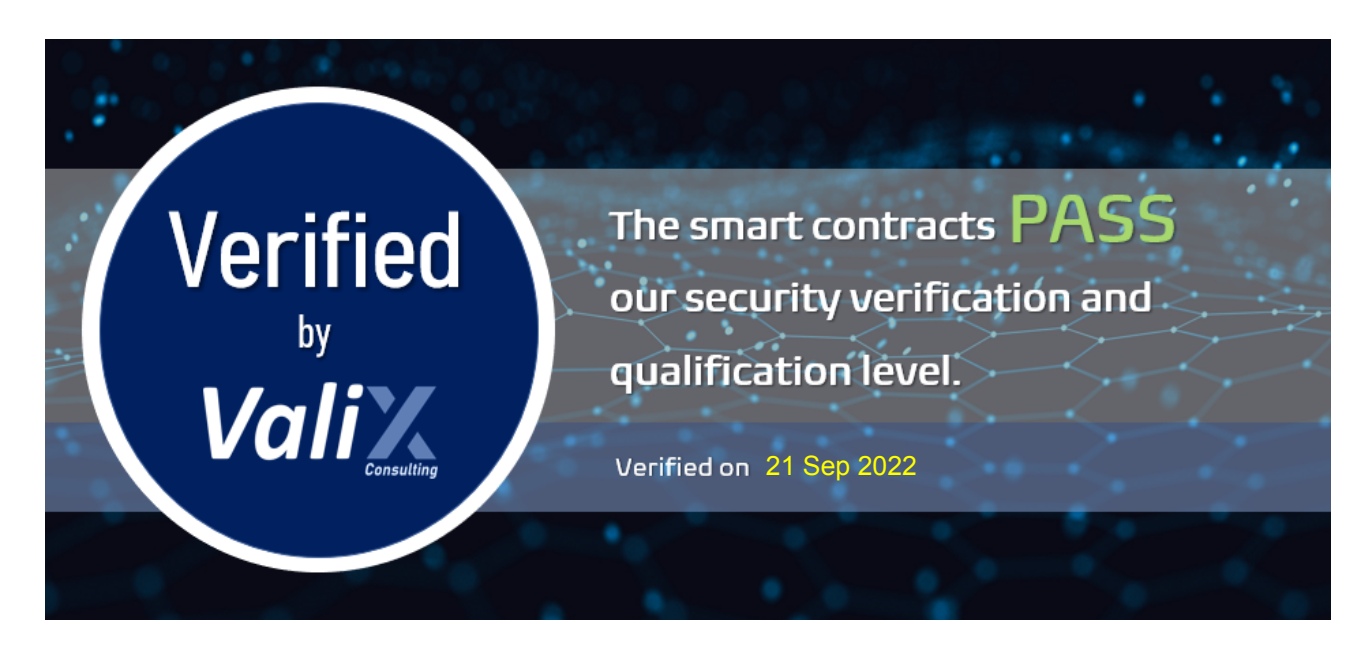

Initially, Valix was able to identify **22 issues** that were categorized from the "Critical" to "Informational" risk level in the given timeframe of the assessment. **For the reassessment, the** *Aniverse* **team fixed 18 issues. Other issues were partially fixed and acknowledged.** Below is the breakdown of the vulnerabilities found and their associated risk rating for each assessment conducted.

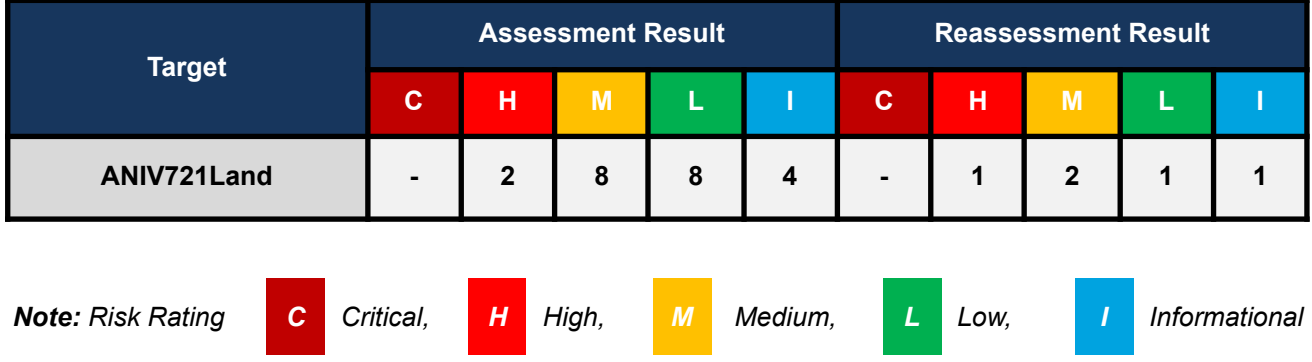

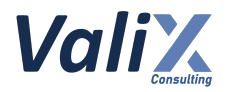

# <span id="page-6-0"></span>**Methodology**

The smart contract security audit methodology is based on Smart Contract Weakness Classification and Test Cases (SWC Registry), CWE, well-known best practices, and smart contract hacking case studies. Manual and automated review approaches can be mixed and matched, including business logic analysis in terms of the malicious doer's perspective. Using automated scanning tools to navigate or find offending software patterns in the codebase along with a purely manual or semi-automated approach, where the analyst primarily relies on one's knowledge, is performed to eliminate the false-positive results.

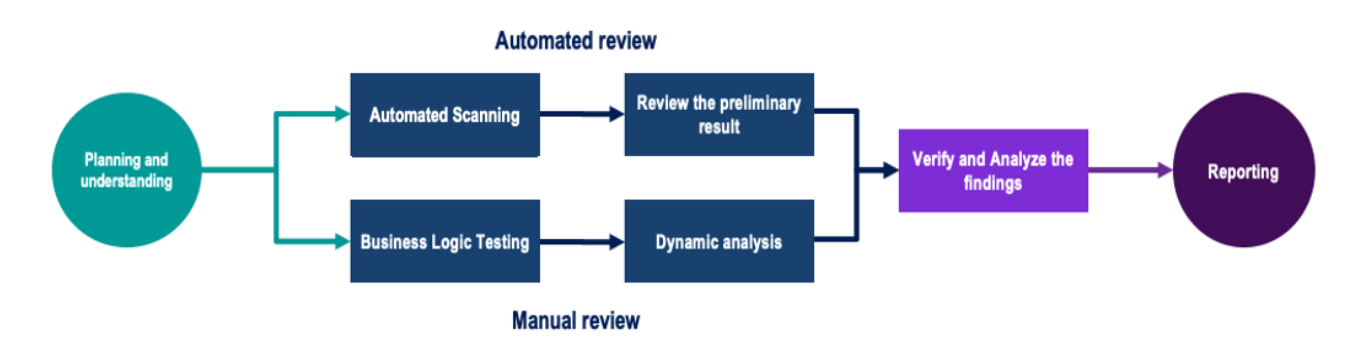

#### **Planning and Understanding**

- Determine the scope of testing and understanding of the application's purposes and workflows.
- Identify key risk areas, including technical and business risks.
- Determine which sections to review within the resource constraints and review method automated, manual or mixed.

#### **Automated Review**

- Adjust automated source code review tools to inspect the code for known unsafe coding patterns.
- Verify the tool's output to eliminate false-positive results, and adjust and re-run the code review tool if necessary.

#### **Manual Review**

- Analyzing the business logic flaws requires thinking in unconventional methods.
- Identify unsafe coding behavior via static code analysis.

#### **Reporting**

- Analyze the root cause of the flaws.
- Recommend improvements for secure source code.

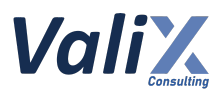

### <span id="page-7-0"></span>**Audit Items**

We perform the audit according to the following categories and test names.

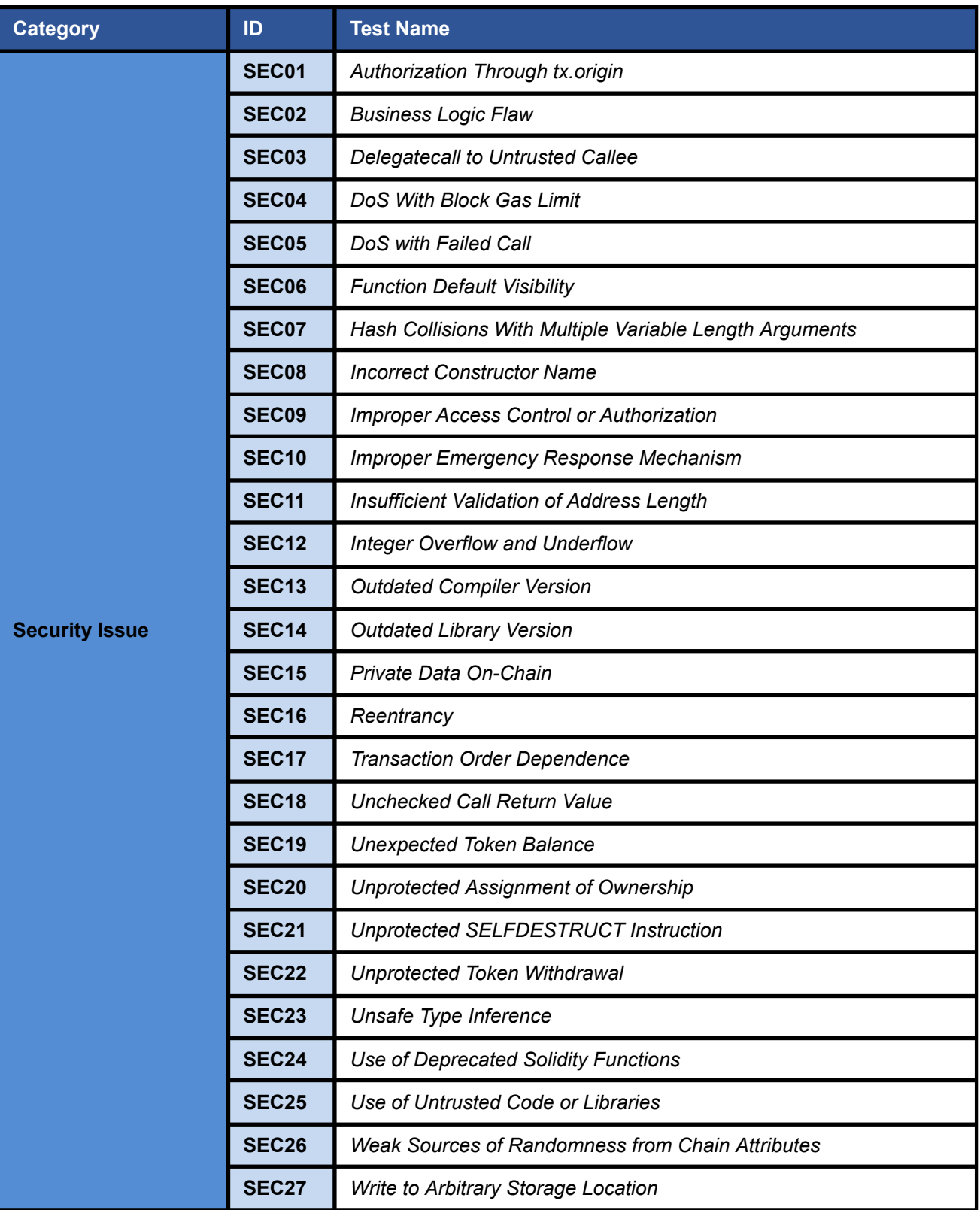

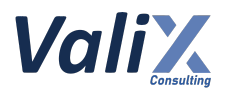

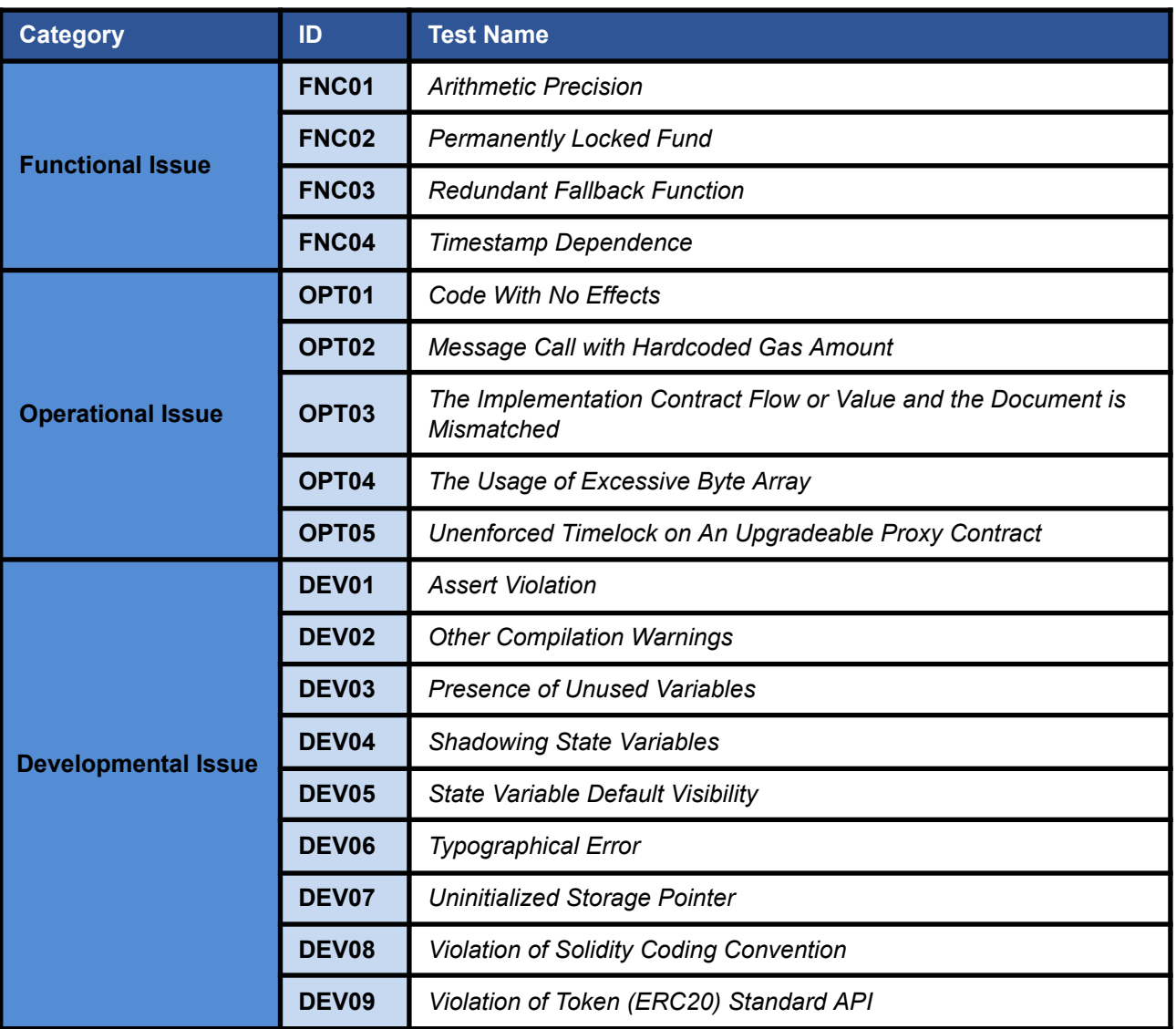

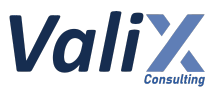

# <span id="page-9-0"></span>**Risk Rating**

To prioritize the vulnerabilities, we have adopted the scheme of five distinct levels of risk: **Critical**, **High**, **Medium**, **Low**, and **Informational**, based on OWASP Risk Rating Methodology. The risk level definitions are presented in the table.

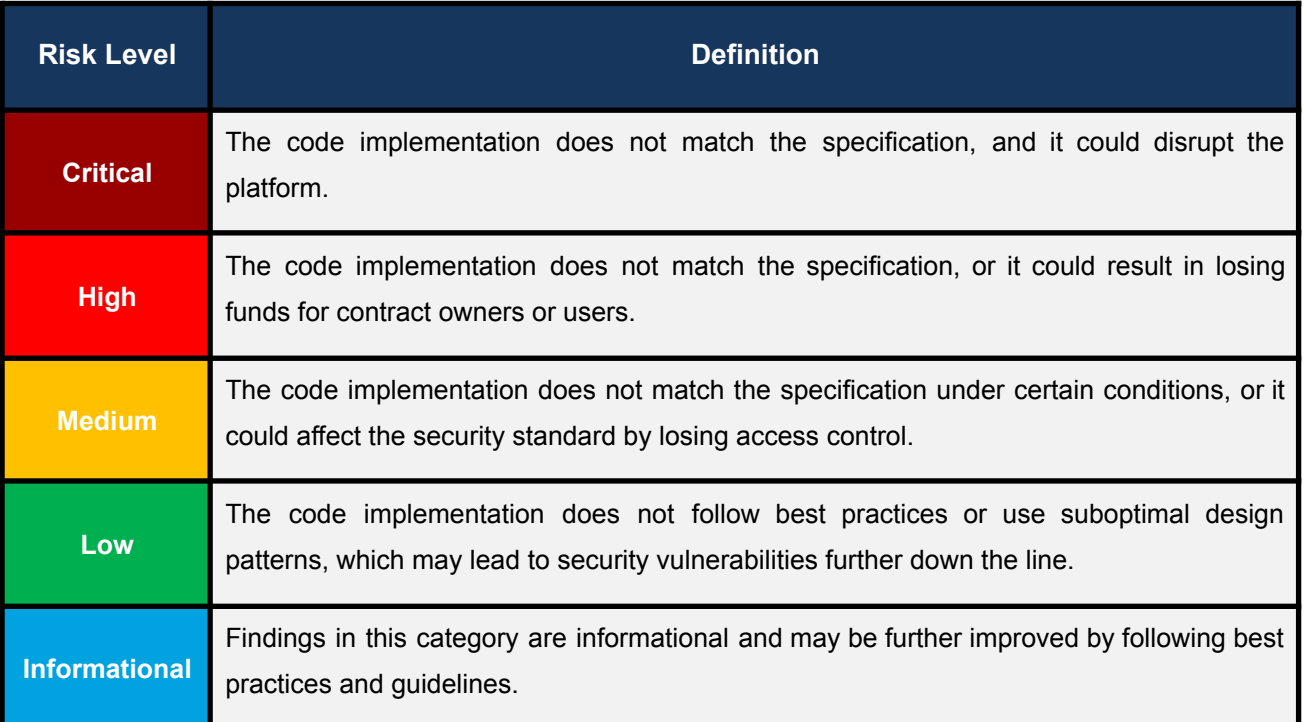

The **risk value** of each issue was calculated from the product of the **impact** and **likelihood values**, as illustrated in a two-dimensional matrix below.

- **Likelihood** represents how likely a particular vulnerability is exposed and exploited in the wild.
- **Impact** measures the technical loss and business damage of a successful attack.
- **Risk** demonstrates the overall criticality of the risk.

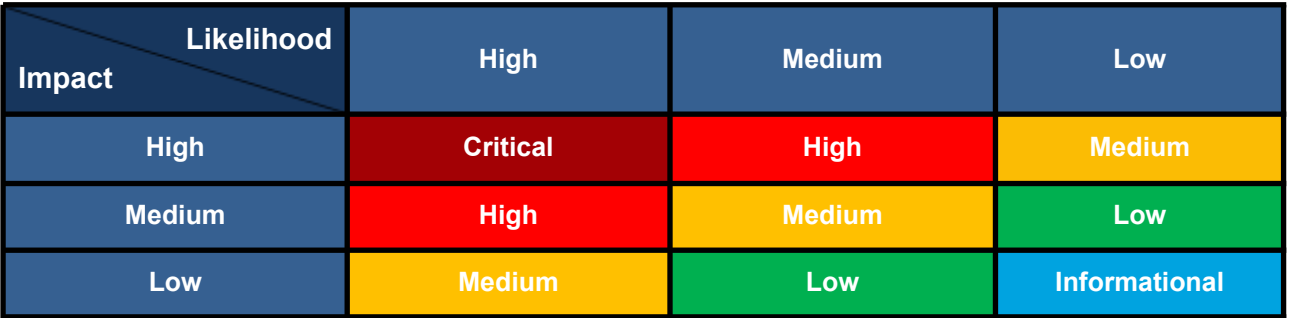

The shading of the matrix visualizes the different risk levels. Based on the acceptance criteria, the risk levels "Critical" and "High" are unacceptable. Any issue obtaining the above levels must be resolved to lower the risk to an acceptable level.

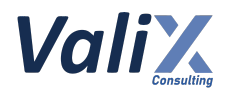

# <span id="page-10-0"></span>**Findings**

# <span id="page-10-1"></span>**Review Findings Summary**

The table below shows the summary of our assessments.

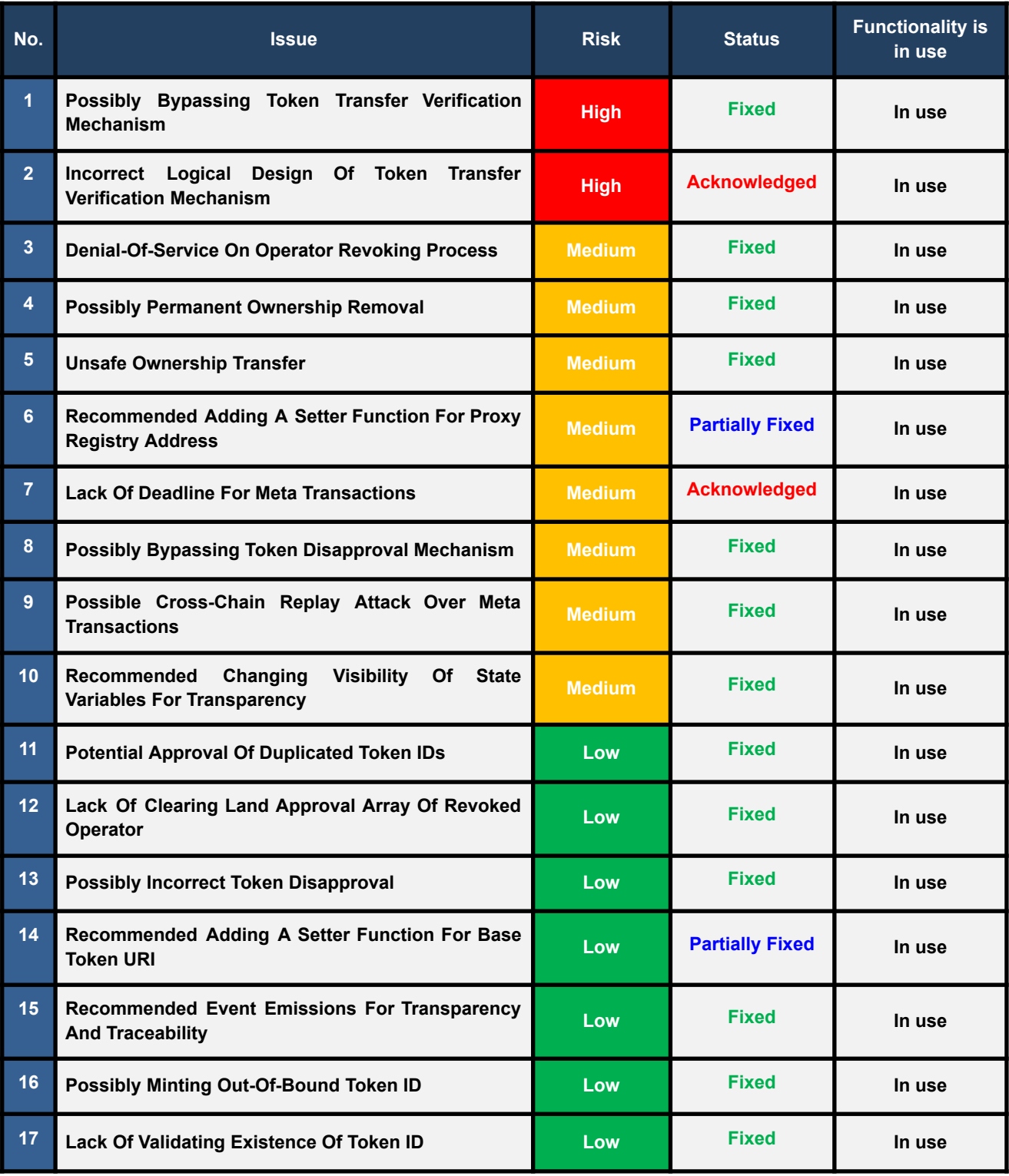

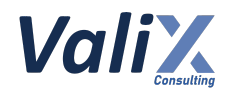

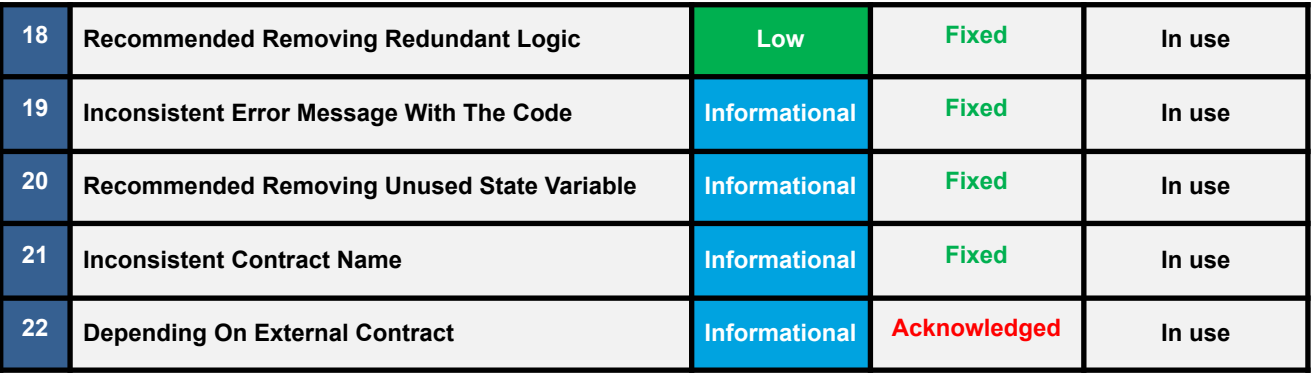

The statuses of the issues are defined as follows:

**Fixed:** The issue has been completely resolved and has no further complications.

**Partially Fixed:** The issue has been partially resolved.

**Acknowledged:** The issue's risk has been reported and acknowledged.

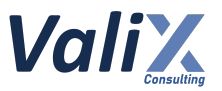

### <span id="page-12-0"></span>**Detailed Result**

This section provides all issues that we found in detail.

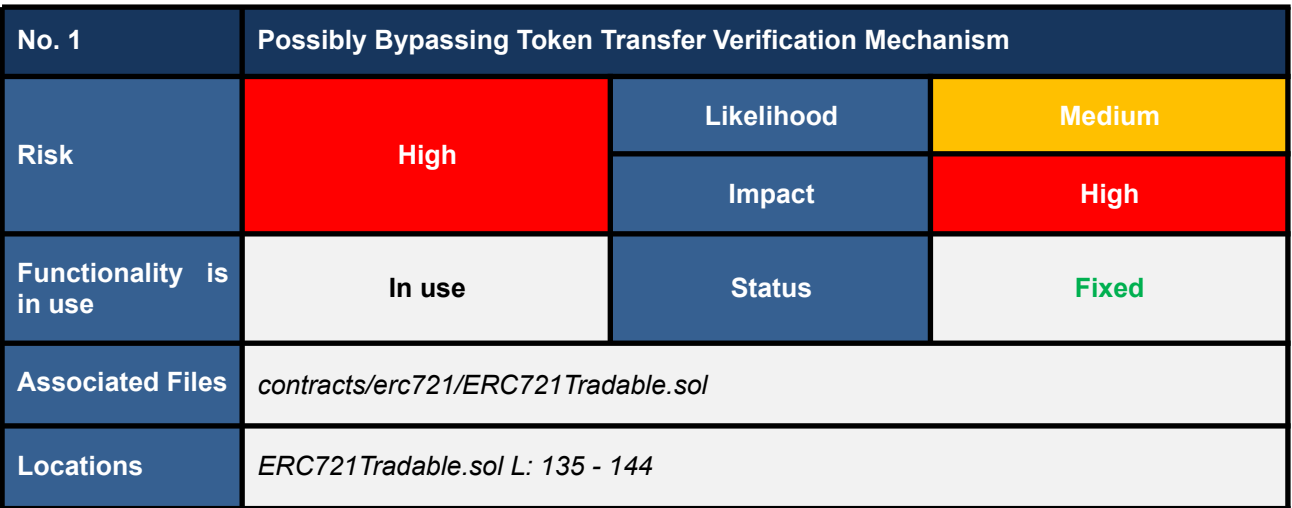

#### **Detailed Issue**

We discovered that the *\_beforeTokenTransfer* function (L135 - 144 in code snippet 1.1) is vulnerable to bypassing a token transfer verification mechanism when an *Aniverse operator* transfers a token to itself. The root cause of this issue is that the function uses *msg.sender* to get a function caller. Since the *ANIV721Land* contract supports meta transactions, adopting the *msg.sender*, in this case, can cause the bypassing issue.

Consider the following scenario to understand this issue.

- 1. Assuming that an *Aniverse operator Eve* got approval to operate on the *TokenA*.
- 2. *Eve* signs a meta transaction for transferring the *TokenA* to herself.
- 3. *Eve* submits the signed meta transaction payload to the *NativeMetaTransaction.executeMetaTransaction()* function (L33 - 67 in code snippet 1.2).
- 4. The *executeMetaTransaction* function verifies the payload and executes the target *ERC721.transferFrom(TokenA's owner address, Eve address, TokenA's id)* function (L150 - 159 in code snippet 1.3).
- 5. The *transferFrom* function verifies a transfer approval and executes the internal *ERC721.\_transfer(TokenA's owner address, Eve address, TokenA's id)* function (L158 in code snippet 1.3).
- 6. The *\_transfer* function invokes the *ERC721Tradable.\_beforeTokenTransfer(TokenA's owner address, Eve address, TokenA's id)* function (L339 in code snippet 1.3).

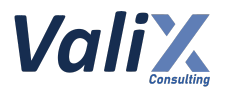

7. The *\_beforeTokenTransfer* function's execution flow enters the operator's token transfer verification (L140 - 142 in code snippet 1.1) because the "*to*" variable is pointing to *Eve* who is an *Aniverse operator*.

At this point, the operator's token transfer verification mechanism would be bypassed since the *msg.sender* (L141) would demonstrate that the function caller is the contract itself (i.e., *this* address), not the *operator Eve*.

8. The *\_transfer* function transfers the *TokenA* to *Eve* without permission.

| <b>ERC721Tradable.sol</b> |                                                                 |
|---------------------------|-----------------------------------------------------------------|
| 135                       | function _beforeTokenTransfer(                                  |
| 136                       | address from.                                                   |
| 137                       | address to,                                                     |
| 138                       | uint256 tokenId                                                 |
| 139                       | ) internal virtual override {                                   |
| 140                       | if $(isOperator(to))$ {                                         |
| 141                       | require(msg.sender != to, "Operator can't transfer to itself"); |
| 142                       | λ                                                               |
| 143                       | super. beforeTokenTransfer(from, to, tokenId);                  |
| 144                       |                                                                 |
|                           |                                                                 |

Listing 1.1 The vulnerable *\_beforeTokenTransfer* function

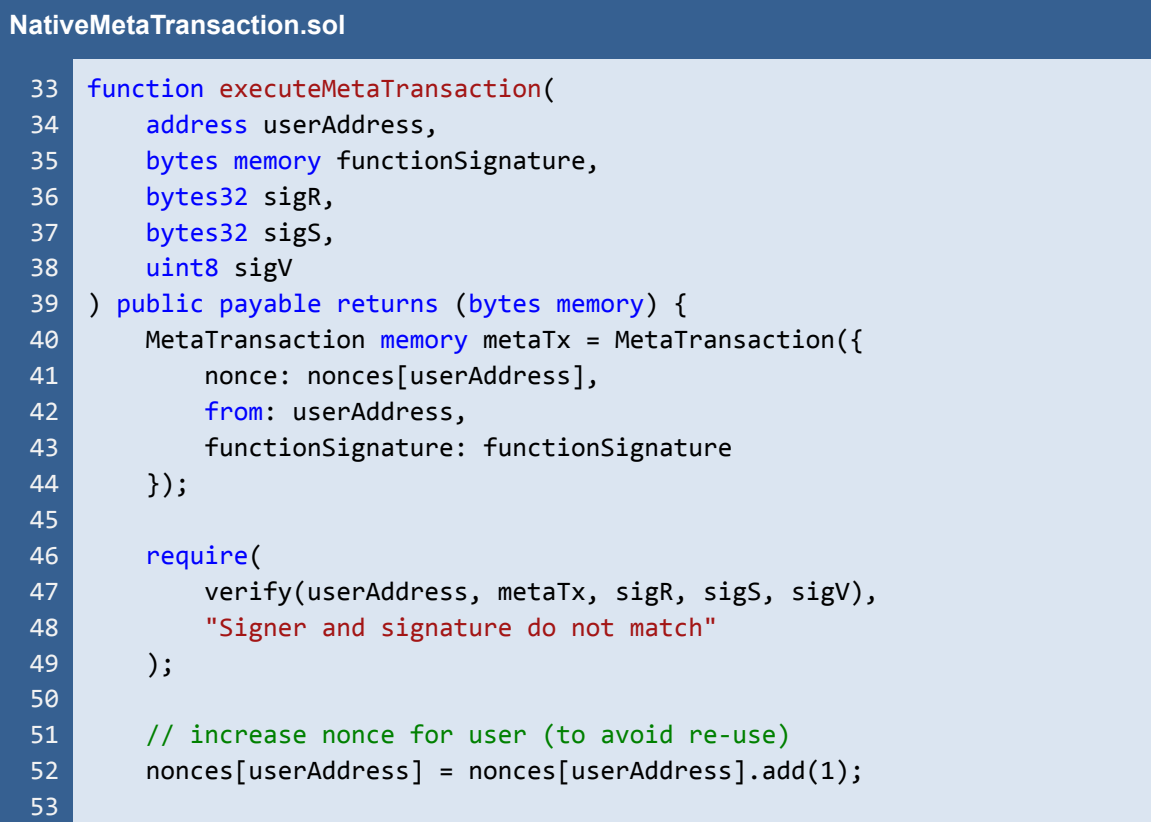

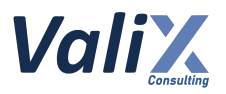

| 54 | emit MetaTransactionExecuted(                                           |
|----|-------------------------------------------------------------------------|
| 55 | userAddress,                                                            |
| 56 | payable(msg.sender),                                                    |
| 57 | functionSignature                                                       |
| 58 | );                                                                      |
| 59 |                                                                         |
| 60 | // Append userAddress and relayer address at the end to extract it from |
|    | calling context                                                         |
| 61 | $(bool$ success, bytes memory returnData) = address(this).call(         |
| 62 | abi.encodePacked(functionSignature, userAddress)                        |
| 63 | $\mathbf{)}$                                                            |
| 64 | require(success, "Function call not successful");                       |
| 65 |                                                                         |
| 66 | return returnData;                                                      |
| 67 |                                                                         |
|    |                                                                         |

Listing 1.2 The *executeMetaTransaction* function that allows anyone to submit a meta transaction to invoke *ANIV721Land* contract's functions

# **ERC721.sol**

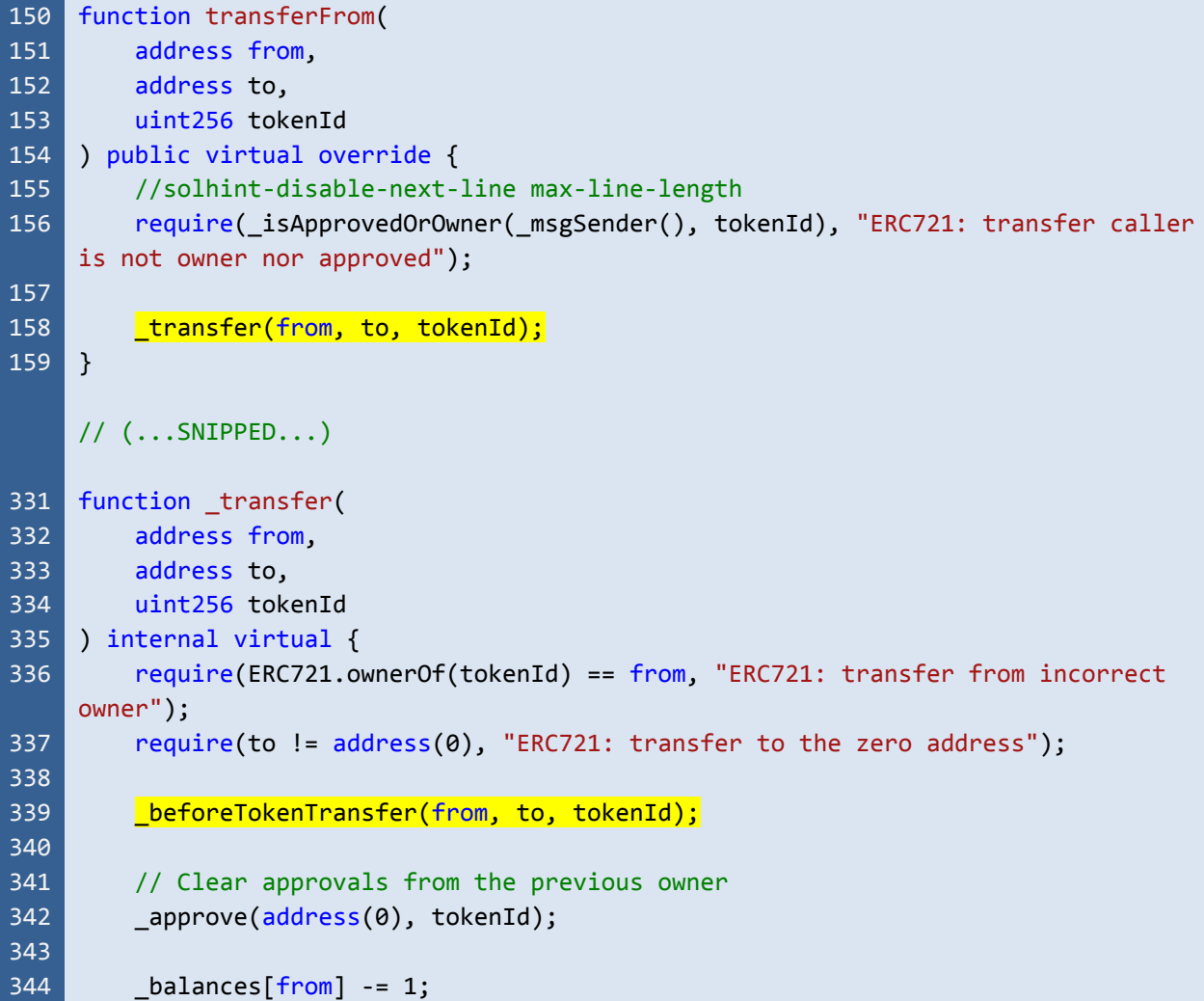

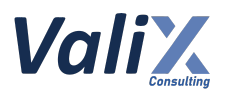

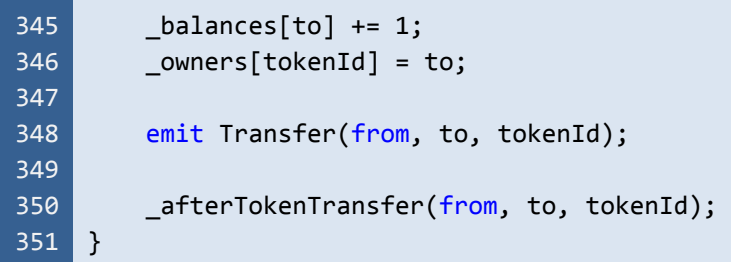

Listing 1.3 The *transferFrom* and *\_transfer* functions of the *ERC721* contract

#### **Recommendations**

We recommend calling the *\_msgSender* function (L141 in the code snippet below) instead of using the *msg.sender* to get a legitimate function caller.

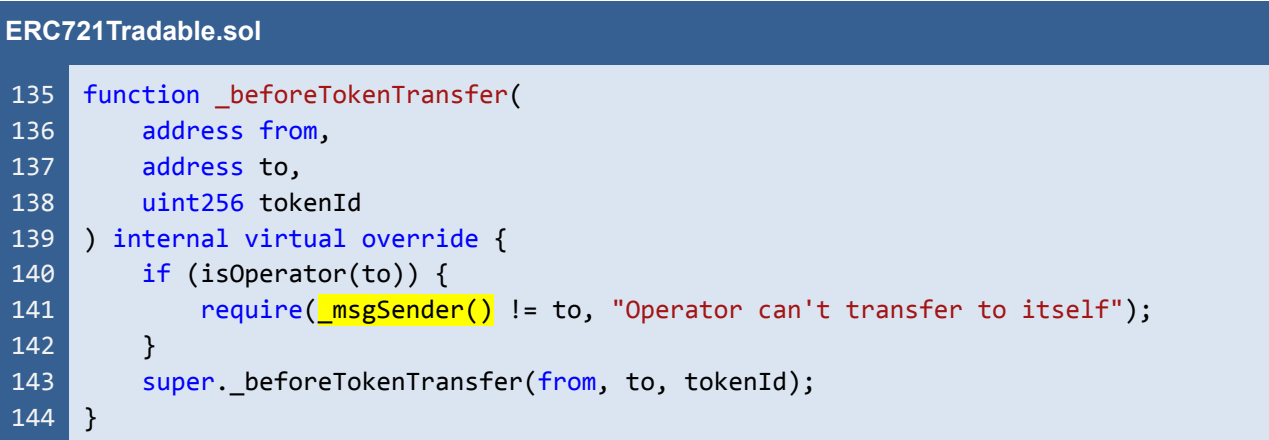

Listing 1.4 The improved *\_beforeTokenTransfer* function

*The recommended code provides the concept of how to remediate this issue only. The code should be adjusted accordingly.*

#### **Reassessment**

The *Aniverse* team fixed this issue according to our suggestion.

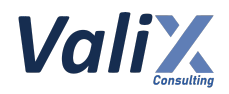

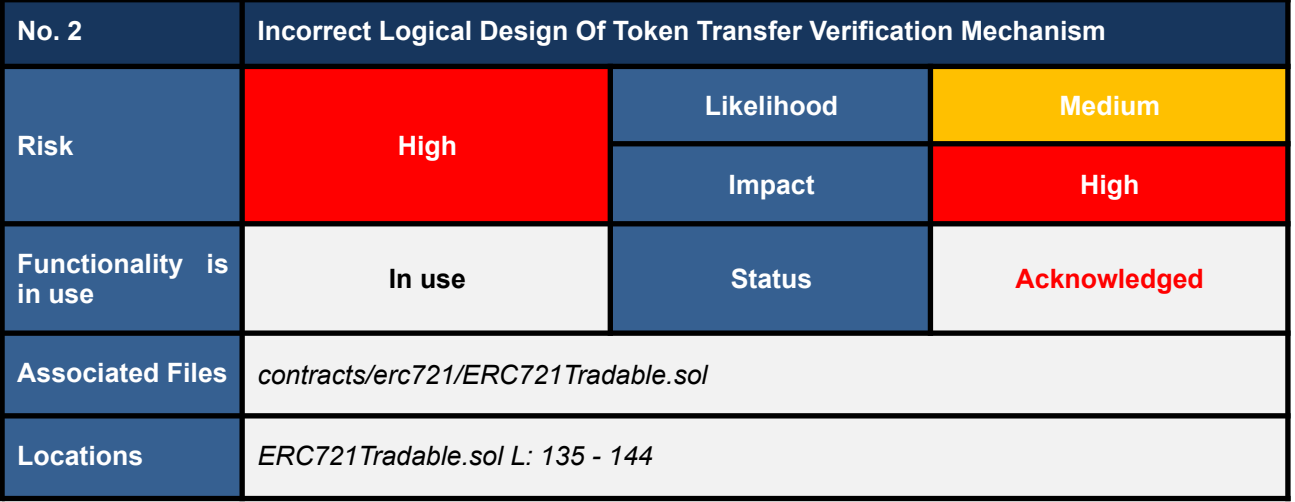

The *\_beforeTokenTransfer* function was implemented to verify that an *Aniverse operator* would not be able to transfer any token to itself (L140 - 142 in code snippet 2.1). The *\_beforeTokenTransfer* function would automatically be invoked every time when a token is being transferred by the *\_transfer* function (L339 in code snippet 2.2).

Nonetheless, we noticed that this operator's token transfer verification mechanism is not practically effective. More specifically, **an** *Aniverse operator* **can easily bypass this mechanism by transferring a token to another operator and then making a transfer back to itself, or even transferring a token to its personal wallet.**

#### **ERC721Tradable.sol**

| 135 | function beforeTokenTransfer(                                     |
|-----|-------------------------------------------------------------------|
| 136 | address from.                                                     |
| 137 | address to,                                                       |
| 138 | uint256 tokenId                                                   |
| 139 | internal virtual override {                                       |
| 140 | $(isOperator(to))$ {                                              |
| 141 | require(msg.sender $!=$ to, "Operator can't transfer to itself"); |
| 142 |                                                                   |
| 143 | super. beforeTokenTransfer(from, to, tokenId);                    |
| 144 |                                                                   |

Listing 2.1 The *\_beforeTokenTransfer* function that would not allow an *Aniverse operator* to transfer any token to itself

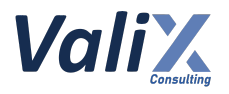

#### **ERC721.sol**

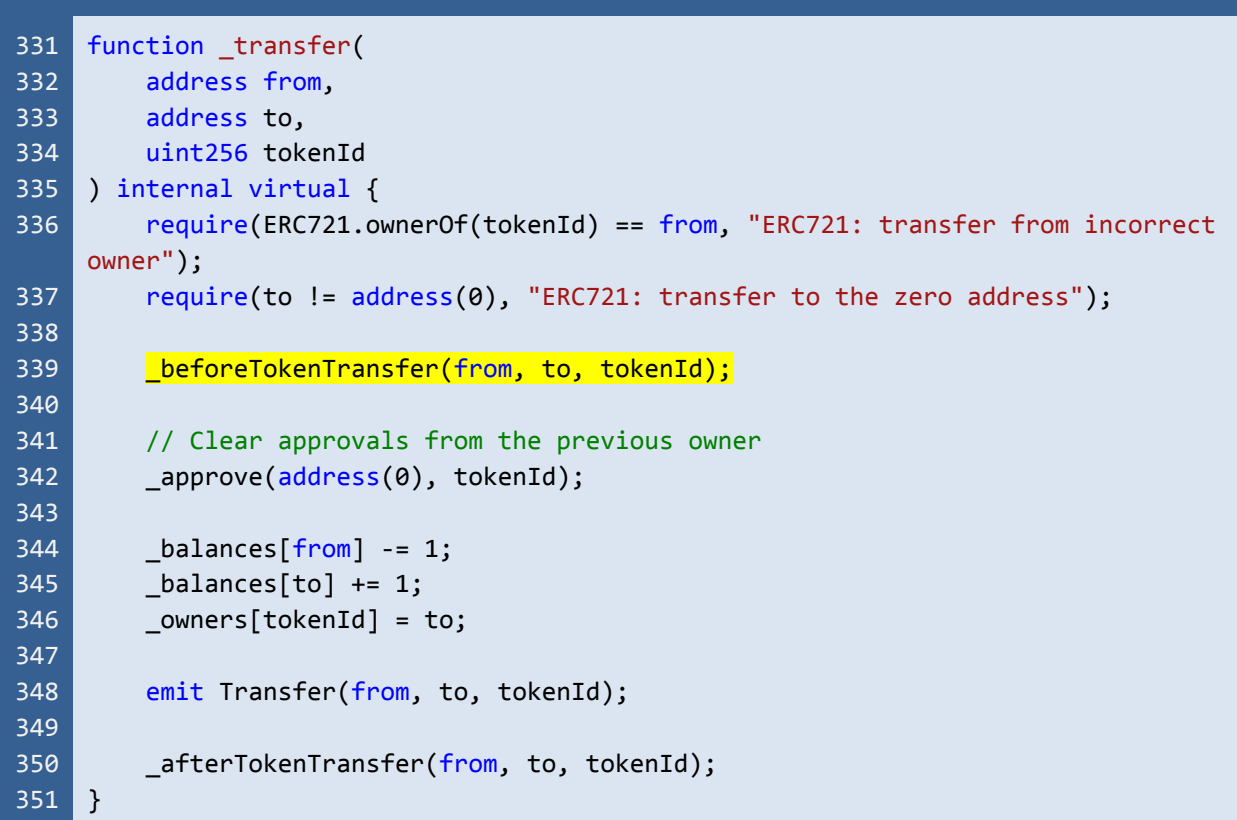

Listing 2.2 The *\_transfer* function that calls the *\_beforeTokenTransfer* function to verify the operator's token transfer

#### **Recommendations**

We recommend re-designing and re-implementing the logic for verifying a token transfer by an *Aniverse operator* by taking all possible bypassing cases into account.

#### **Reassessment**

The *Aniverse* team acknowledged this issue and decided to retain the original code and design. However, the *Aniverse* team would enforce a law on all *Aniverse* operators to prevent them from such abusing transactions.

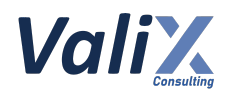

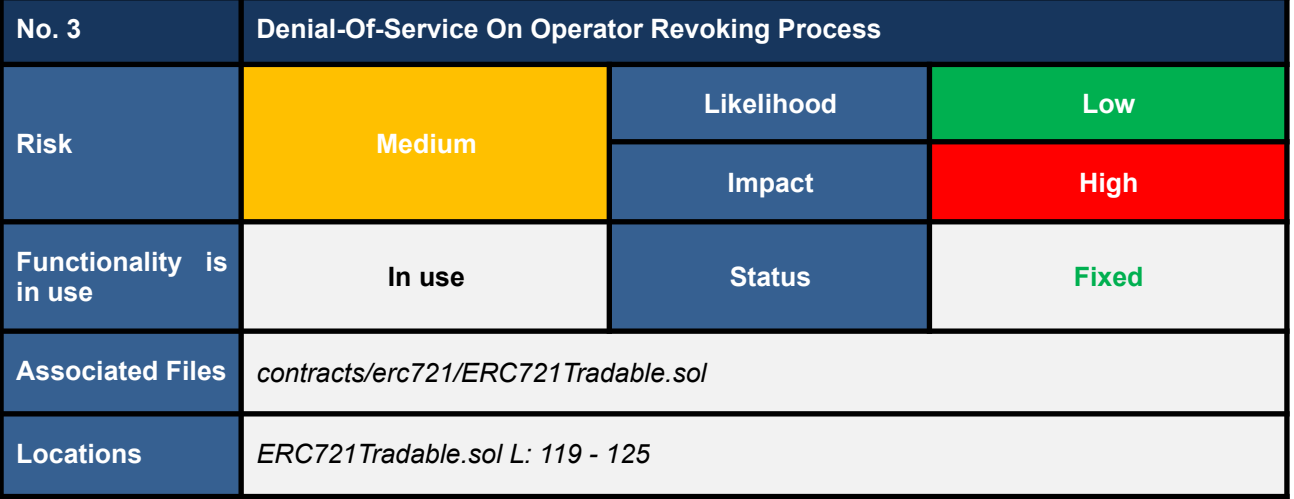

The *ERC721Tradable* contract has the *revokeOperator* function (L119 - 125 in the code snippet below) for revoking an *Aniverse* operator.

We noticed that the *revokeOperator* function would disapprove all token approvals of a revoking operator. At this point, we are concerned that the token disapproval process could consume gas beyond the block gas limit, leading to a denial-of-service issue.

To elaborate, the *revokeOperator* function uses the *for-loop* (L122 - 124) to disapprove all token approvals. Imagine the case that the length of the *\_tokenId* array is too large; the function would consume gas beyond the block gas limit.

As a result, the revoking transaction would be reverted. In other words, the contract owner would not be able to revoke that operator anyhow.

| <b>ERC721Tradable.sol</b> |                                                                |
|---------------------------|----------------------------------------------------------------|
| 119                       | function revokeOperator(address to) public onlyOwner {         |
| 120                       | revokeOperator(to);                                            |
| 121                       | $uint256[]$ memory _tokenId = _operartorLandApproval[to];      |
| 122                       | for (uint256 $i = 0$ ; $i \leftarrow$ tokenId.length; $i++)$ { |
| 123                       | $\Box$ approve(address(0), tokenId[i]);                        |
| 124                       | Y                                                              |
| 125                       |                                                                |

Listing 3.1 The *revokeOperator* function

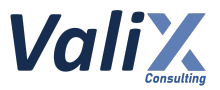

#### **Recommendations**

We recommend re-designing and re-implementing the *revokeOperator* function by taking the denial-of-service issue into consideration.

#### **Reassessment**

The *Aniverse* team remediated this issue by limiting the length of the token approval array for each operator on the *\_addLandToOperator* function (L137 in the code snippet below). The approval limit is controlled by the *maxOperatorLand* variable and this variable can be updated by way of invoking the *setMaxOperatorLand* function (L181 - 186).

Note that, the default value of the token length limit is 600 (L46) whereas the maximum value is 1000 (L47). These values have been tested and confirmed by the Aniverse team that they are not too large to exceed the *block gas limit of the blockchain network they would like to deploy the contract to.*

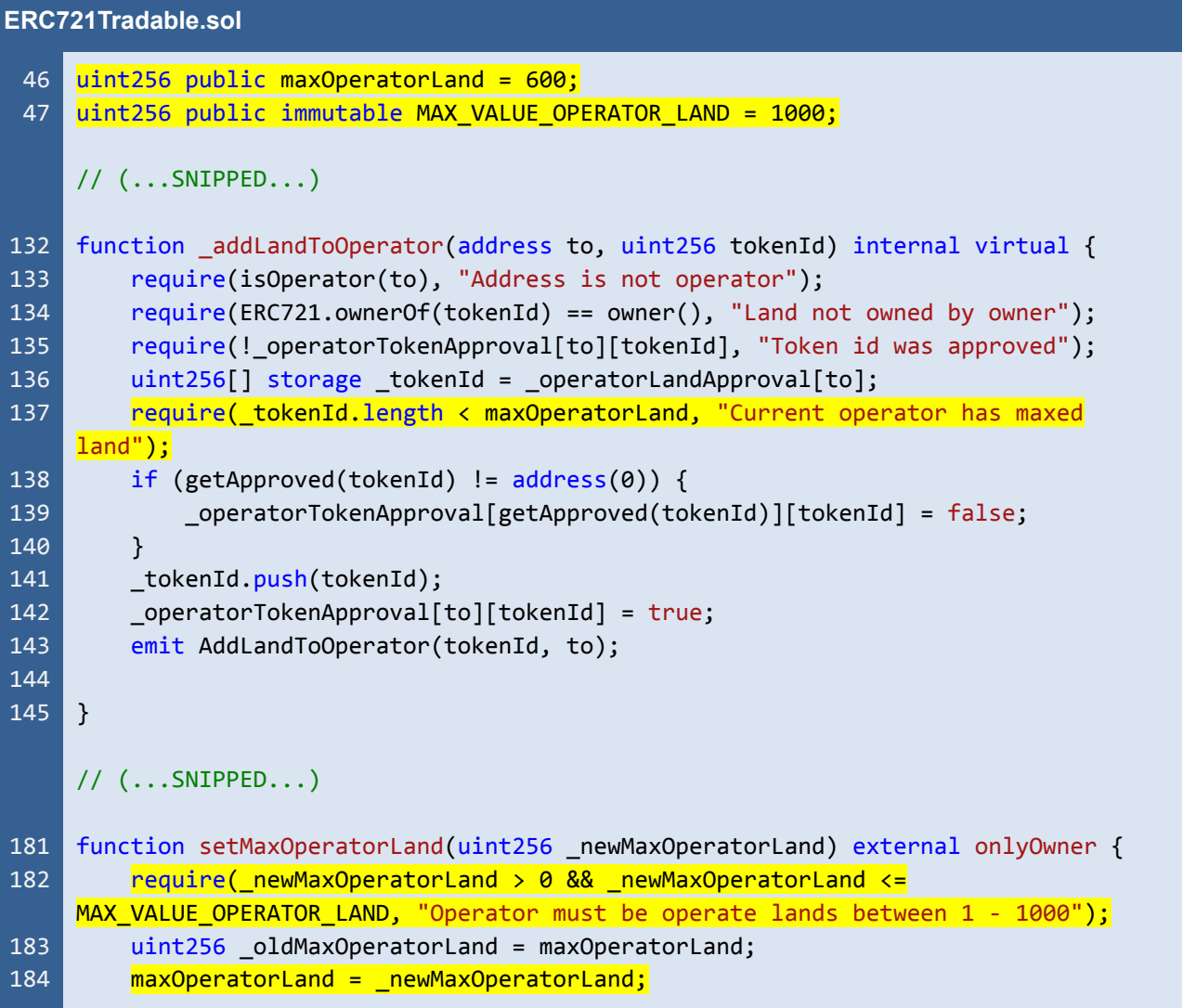

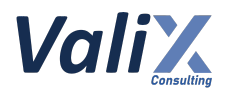

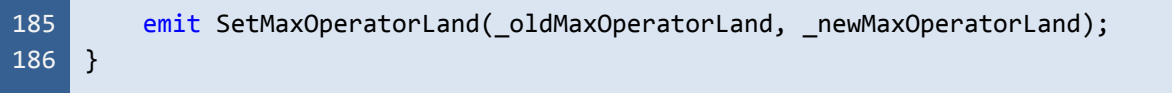

Listing 3.2 Limiting the length of the token approval array for each operator

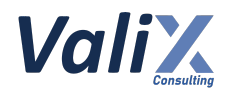

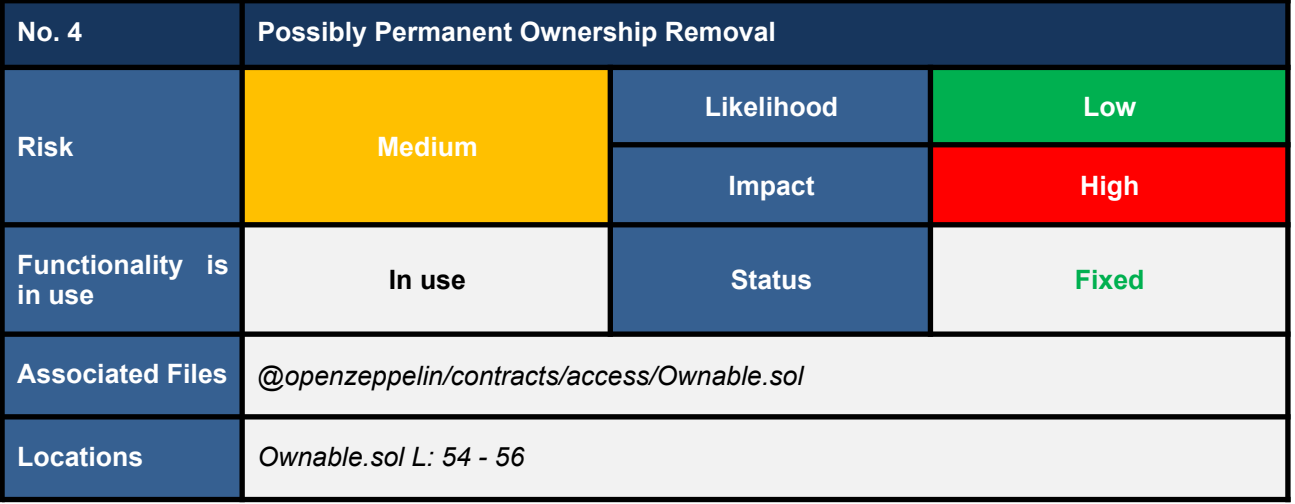

The *ERC721Tradable* contract inherits from the *Ownable* abstract contract. The *Ownable* contract implements the *renounceOwnership* function (L54 - 56 in the code snippet below), which can remove the contract's ownership permanently.

If the contract owner mistakenly invokes the *renounceOwnership* function, they will immediately lose ownership of the contract, and this action cannot be undone.

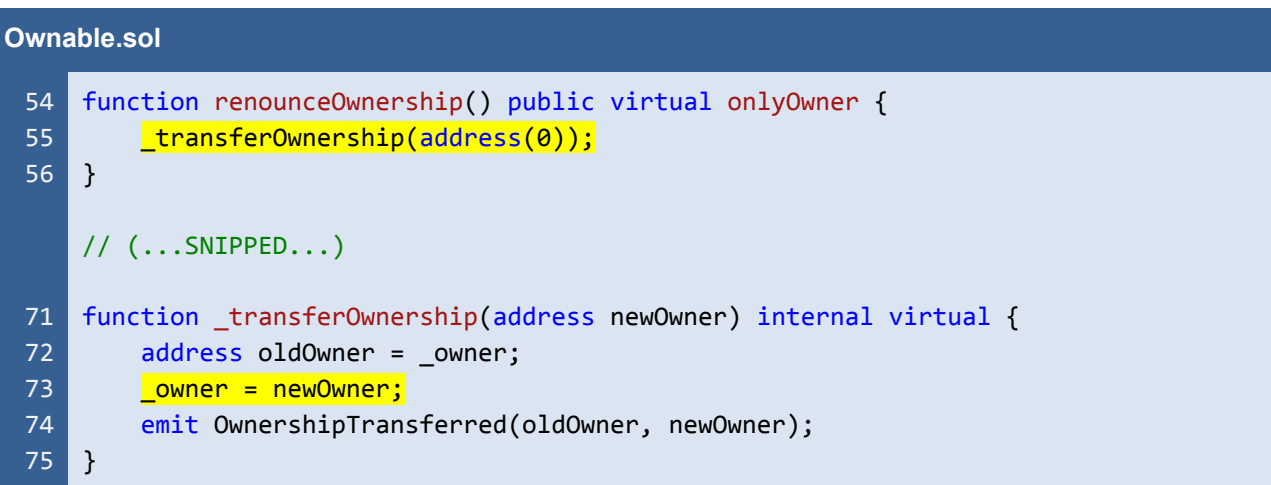

Listing 4.1 The *renounceOwnership* function that can remove the ownership of the contract permanently

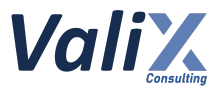

#### **Recommendations**

We consider the *renounceOwnership* function risky, and the contract owner should use this function with extra care.

If possible, we recommend removing or disabling this function from the contract. The code snippet below shows an example solution to disabling the associated *renounceOwnership* function.

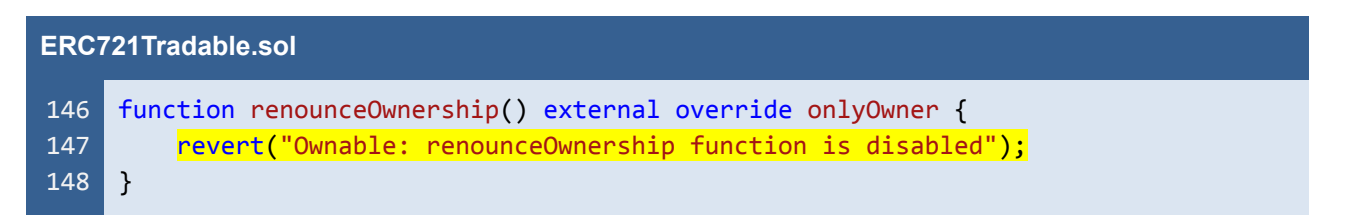

Listing 4.2 The disabled *renounceOwnership* function

*The recommended code provides the concept of how to remediate this issue only. The code should be adjusted accordingly.*

#### **Reassessment**

The *Aniverse* team fixed this issue by disabling the *renounceOwnership* function according to our recommendation.

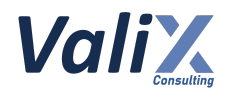

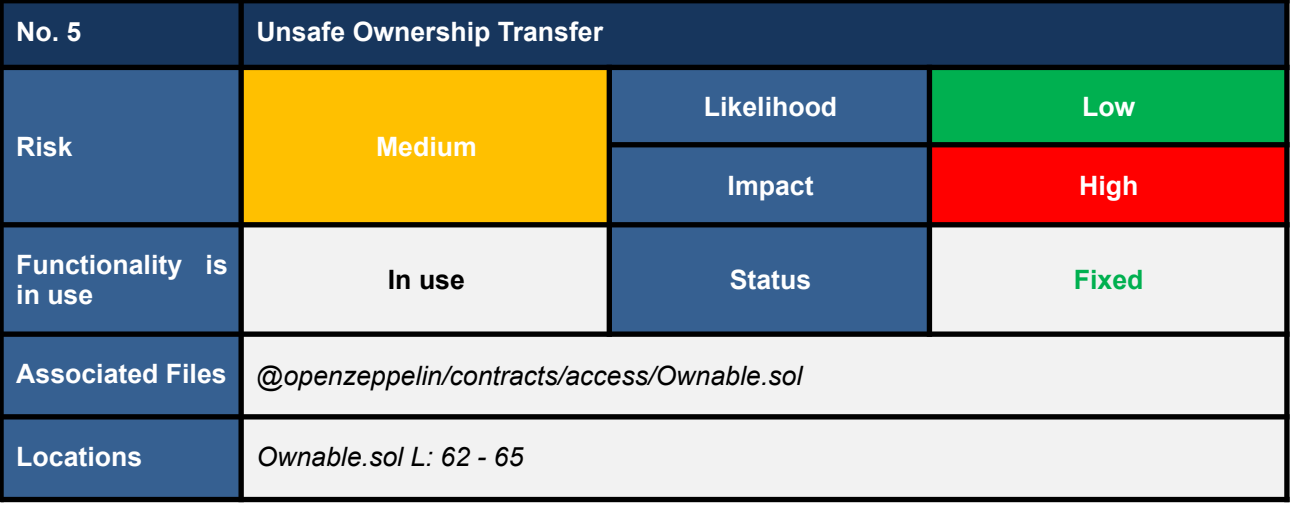

The *ERC721Tradable* contract inherits from the *Ownable* abstract contract. The *Ownable* contract implements the *transferOwnership* function (L62 - 65 in the code snippet below), which can transfer the ownership of the contract from the current owner to another owner.

|                            | <b>Ownable.sol</b>                                                                                                    |  |  |
|----------------------------|----------------------------------------------------------------------------------------------------|--|--|
| 62<br>63<br>64<br>65       | function transferOwnership(address newOwner) public virtual onlyOwner {<br>require(newOwner != address(0), "Ownable: new owner is the zero address");<br>transferOwnership(newOwner);<br>// $($ SNIPPED) |  |  |
| 71<br>72<br>73<br>74<br>75 | function transferOwnership(address newOwner) internal virtual {<br>$address$ oldOwner = owner;<br>owner = newOwner;<br>emit OwnershipTransferred(oldOwner, newOwner);                                    |  |  |

Listing 5.1 The *transferOwnership* function that has the unsafe ownership transfer

From the code snippet above, the address variable *newOwner* (L62) may be incorrectly specified by the current owner by mistake; for example, an address that a new owner does not own was inputted. Consequently, the new owner loses ownership of the contract immediately, and this action is unrecoverable.

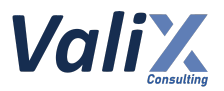

#### **Recommendations**

We recommend applying the two-step ownership transfer mechanism as shown in the code snippet below.

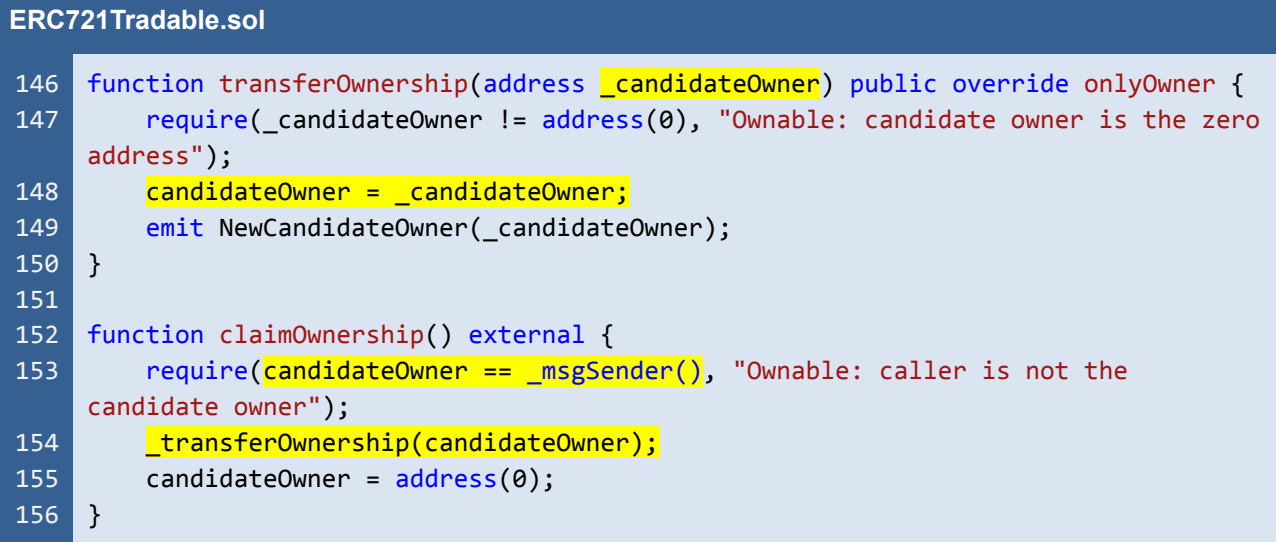

Listing 5.2 The recommended two-step ownership transfer mechanism

This mechanism works as follows.

- 1. The current owner invokes the *transferOwnership* function by specifying the candidate owner address *\_candidateOwner* (L146).
- 2. The candidate owner proves access to his account and claims the ownership transfer by invoking the *claimOwnership* function (L152)

The recommended mechanism ensures that the ownership of the contract would be transferred to another owner who can access his account only.

*The recommended code provides the concept of how to remediate this issue only. The code should be adjusted accordingly.*

#### **Reassessment**

The *Aniverse* team fixed this issue by adopting the two-step ownership transfer mechanism as per our suggestion.

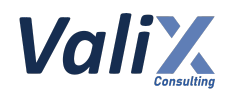

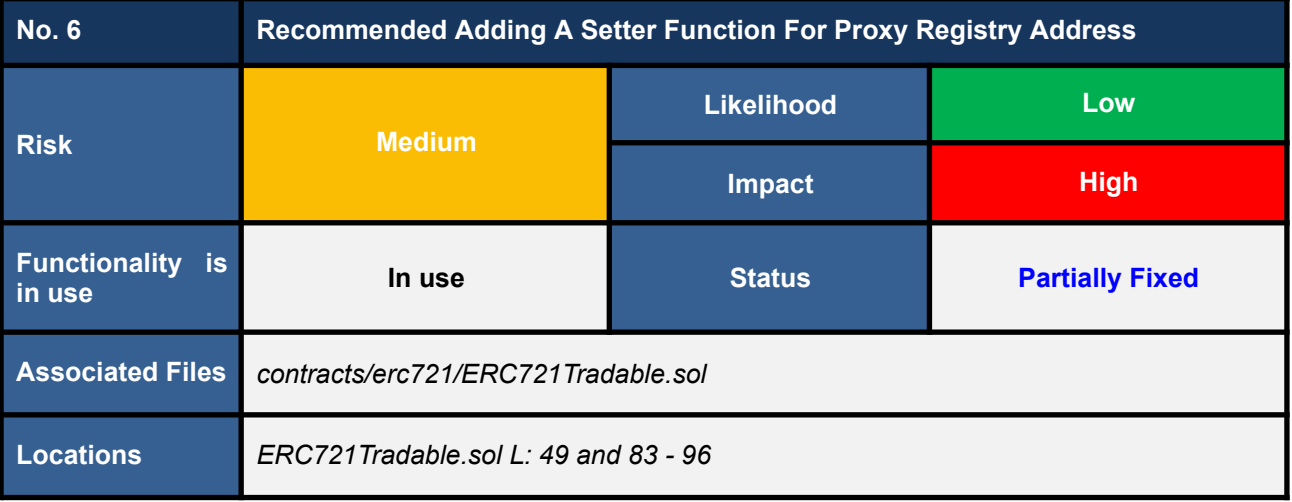

The *proxyRegistryAddress* state variable (L49 in the code snippet below) would point to an external *ProxyRegistry* contract, and this variable is used in the *isApprovedForAll* function (L90).

However, we found that there is no setter function that can update the value of the *proxyRegistryAddress* variable. Hence, if the address of the *ProxyRegistry* contract has to be changed in the future, the *ANIV721Land*'s contract owner would have no approach to updating this variable, and this issue might impact the function of the *ANIV721Land* contract.

```
ERC721Tradable.sol
 49
 83
 84
 85
 86
 87
 88
 89
 90
 91
 92
 93
 94
 95
 96
     address proxyRegistryAddress;
     // (...SNIPPED...)
     function isApprovedForAll(address owner, address operator)
         public
         view
         override
         returns (bool)
     {
         // Whitelist OpenSea proxy contract for easy trading.
         ProxyRegistry proxyRegistry = ProxyRegistry(proxyRegistryAddress);
         if (address(proxyRegistry.proxies(owner)) == operator) {
             return true;
         }
         return super.isApprovedForAll(owner, operator);
     }
```
Listing 6.1 The *isApprovedForAll* function calling the external contract pointed by the state variable *proxyRegistryAddress*

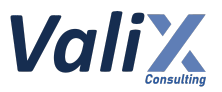

#### **Recommendations**

We recommend implementing a setter function for updating the *proxyRegistryAddress* state variable as shown in the below code snippet. And, this setter function should be under the control of the *Timelock* mechanism.

| <b>ERC721Tradable.sol</b> |                                                                                                   |
|---------------------------|---------------------------------------------------------------------------------------------------|
| 51                        | event SetProxyRegistryAddress(address indexed oldAddress, address indexed<br>_newAddress);        |
|                           | $//$ $($ SNIPPED)                                                                                 |
| 148                       | function setProxyRegistryAddress(address newProxyRegistryAddress) external<br>onlyOwner {         |
| 149                       | require( newProxyRegistryAddress != address(0), "Set proxy registry address<br>to zero address"); |
| 150                       | address oldAddress = proxyRegistryAddress;                                                        |
| 151                       | $proxyRegistryAddress = newProxyRegistryAddress;$                                                 |
| 152                       | emit SetProxyRegistryAddress( oldAddress, newProxyRegistryAddress);                               |
| 153                       |                                                                                                   |

Listing 6.2 The recommended *setProxyRegistryAddress* function

*The recommended code provides the concept of how to remediate this issue only. The code should be adjusted accordingly.*

#### **Reassessment**

The *Aniverse* team partially fixed this issue by implementing the *setProxyRegistryAddress* function as per our recommendation. However, the *setProxyRegistryAddress* function would not be controlled under the *Timelock* mechanism.

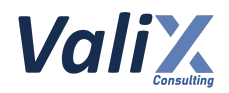

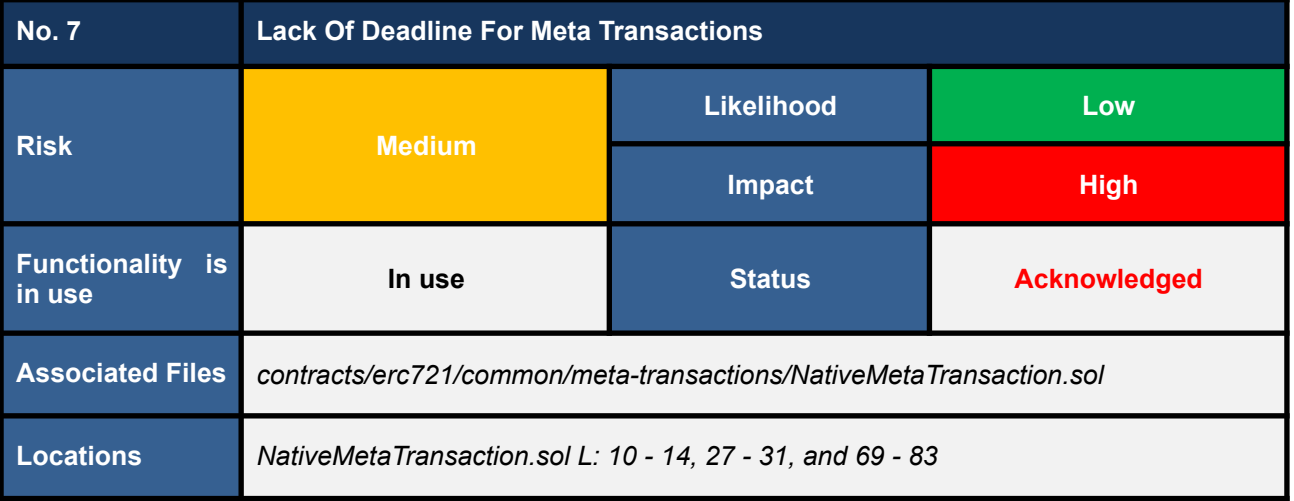

The *ANIV721Land* contract supports the meta-transaction feature allowing relayers such as *OpenSea*'s relayers to execute a transaction signed by a user and pay gas for a user.

We noticed that, however, the process of proving the meta transaction does not include a *deadline* which is an important property in the process (code snippet below). Specifically, the *deadline* property would restrict an expired timestamp of each signed meta transaction. The signed transaction payload would be invalid if its *deadline* property is reached.

Lacking the *deadline* property, a signed meta-transaction payload might be submitted anytime without any control from a user.

Since the *ANIV721Land* contract must be interacting with *OpenSea*'s meta-transaction features, changing the way to prove the signed payload might break the compatibility with *OpenSea*. For this reason, we would like to raise this issue as *acknowledgment* only.

```
NativeMetaTransaction.sol
```

```
10
11
12
13
14
27
28
29
30
31
    bytes32 private constant META_TRANSACTION_TYPEHASH = keccak256(
        bytes(
            "MetaTransaction(uint256 nonce,address from,bytes functionSignature)"
        \lambda);
    // (...SNIPPED...)
   struct MetaTransaction {
        uint256 nonce;
        address from;
        bytes functionSignature;
   }
```
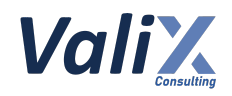

#### // (...SNIPPED...)

```
69
70
71
72
73
74
75
76
77
78
79
80
81
82
83
   function hashMetaTransaction(MetaTransaction memory metaTx)
        internal
        pure
        returns (bytes32)
    {
        return
            keccak256(
                abi.encode(
                     META_TRANSACTION_TYPEHASH,
                     metaTx.nonce,
                     metaTx.from,
                     keccak256(metaTx.functionSignature)
                )
            );
   }
```
Listing 7.1 The *deadline* property was not included in the process of proving a meta transaction

#### **Recommendations**

Since the *ANIV721Land* contract must be interacting with *OpenSea*'s meta-transaction features, changing the way to prove the signed payload might break the compatibility with *OpenSea*. For this reason, we would like to raise this issue as *acknowledgment* only.

#### **Reassessment**

The *Aniverse* team acknowledged this issue.

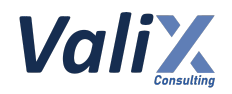

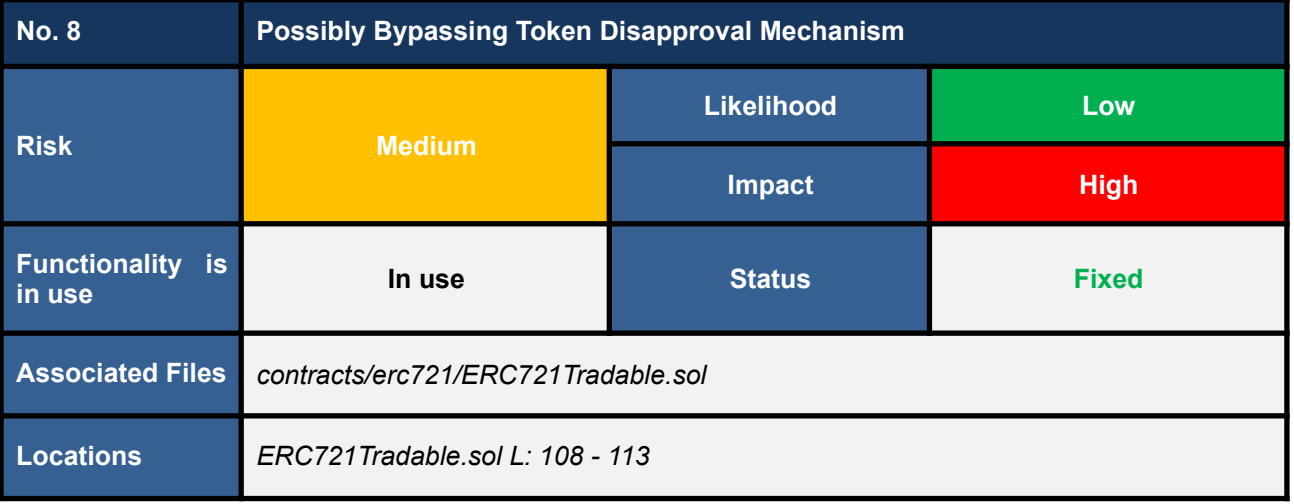

We noticed that the *approve* function (L108 - 113 in code snippet 8.1) is vulnerable to bypassing a token disapproval mechanism when an *Aniverse operator* gets revoked. The root cause of this issue is that the function uses *msg.sender* to get a function caller. Since the *ANIV721Land* contract supports meta transactions, adopting the *msg.sender*, in this case, can cause the bypassing issue.

Consider the following scenario to understand this issue.

- 1. A *contract owner* (also the *TokenA owner*) signs a meta transaction to approve the *TokenA* to an *Aniverse operator*.
- 2. *Anyone* (including the *contract owner* itself) submits the signed meta-transaction payload to the *NativeMetaTransaction.executeMetaTransaction()* function (L33 - 67 in code snippet 8.2).
- 3. The *executeMetaTransaction* function verifies the payload and executes the target *ERC721Tradable.approve(AniverseOperator's address, TokenA's id)* function (L61 - 63 in code snippet 8.2)
- 4. The *approve* function's execution flow would not execute the *\_addLandToOperator* function (L110 in code snippet 8.1) since the *msg.sender* would demonstrate that the function caller is the contract itself (i.e., *this* address), not the *contract owner*.

Consequently, the *approved Aniverse operator* would not track the approval of the *TokenA*.

- 5. The *contract owner* executes the *ERC721Tradable.revokeOperator(AniverseOperator's address)* function to revoke the *Aniverse* operator (L119 - 125 in code snippet 8.3). At this step, the approval of the *TokenA* to the *revoking operator* would not be disapproved.
- 6. The *revoked operator* has the full right to operate on the *TokenA*, even transfer the token to itself, since it is not an *Aniverse operator* anymore.

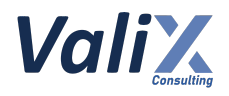

#### **ERC721Tradable.sol**

```
108
109
110
111
112
113
127
128
129
130
131
132
133
     function approve(address to, uint256 tokenId) public override {
         if (msg.sender == owner()) {
             _addLandToOperator(to, tokenId);
         }
         super.approve(to, tokenId);
    }
     // (...SNIPPED...)
    function addLandToOperator(address to, uint256 tokenId) internal virtual {
         require(isOperator(to), "Address is not operator");
         require(ERC721.ownerOf(tokenId) == owner(), "Land not owned by owner");
         uint256[] storage tokenId = operartorLandApproval[to];
         _tokenId.push(tokenId);
         operartorLandApproxal[to] = tokenId;}
```
Listing 8.1 The vulnerable *approve* function

#### **NativeMetaTransaction.sol**

```
33
34
35
36
37
38
39
40
41
42
43
44
45
46
47
48
49
50
51
52
53
54
55
56
57
58
    function executeMetaTransaction(
        address userAddress,
        bytes memory functionSignature,
        bytes32 sigR,
        bytes32 sigS,
        uint8 sigV
    ) public payable returns (bytes memory) {
        MetaTransaction memory metaTx = MetaTransaction({
            nonce: nonces[userAddress],
            from: userAddress,
            functionSignature: functionSignature
        });
        require(
            verify(userAddress, metaTx, sigR, sigS, sigV),
            "Signer and signature do not match"
        );
        // increase nonce for user (to avoid re-use)
        nonces[userAddress] = nonces[userAddress].add(1);
        emit MetaTransactionExecuted(
            userAddress,
            payable(msg.sender),
            functionSignature
        );
```
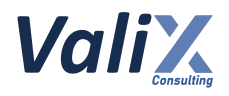

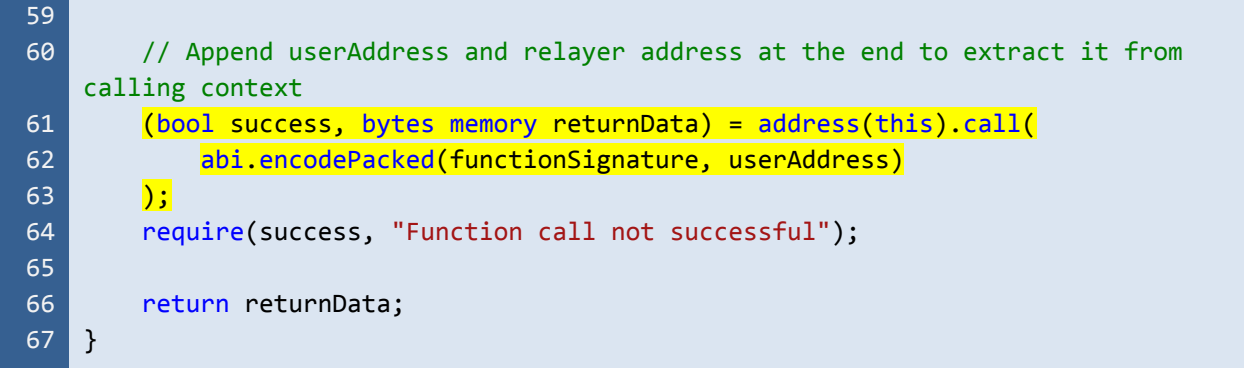

Listing 8.2 The *executeMetaTransaction* function that allows anyone to submit a meta transaction to invoke *ANIV721Land* contract's functions

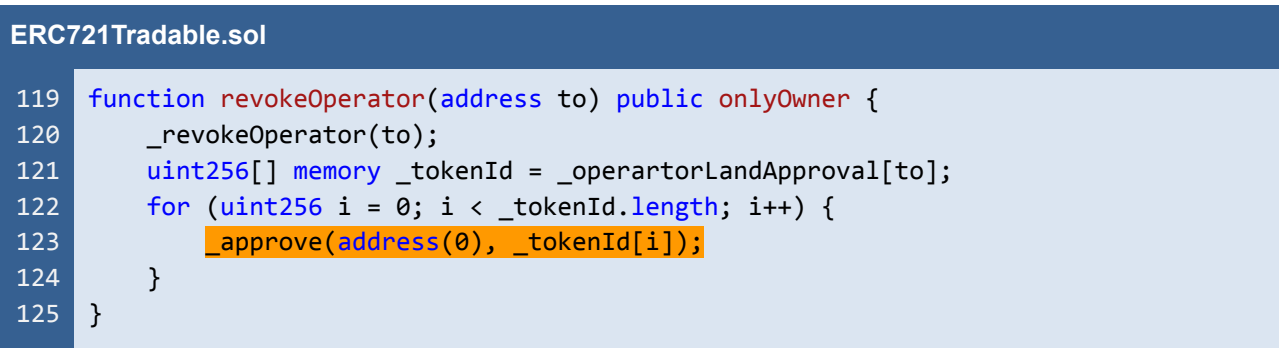

Listing 8.3 The *revokeOperator* function that revokes an *Aniverse operator* and disapproves all the *operator*'s (tracked) approved tokens

#### **Recommendations**

We recommend calling the *msgSender* function (L109 in the code snippet below) instead of using the *msg.sender* to get a legitimate function caller.

#### **ERC721Tradable.sol**

```
101
102
103
108
109
110
111
112
113
     function _msgSender() internal view override returns (address sender) {
         return ContextMixin.msgSender();
     }
     // (...SNIPPED...)
     function approve(address to, uint256 tokenId) public override {
         if (\boxed{\text{msgSender}}) == owner()) {
             _addLandToOperator(to, tokenId);
         }
         super.approve(to, tokenId);
     }
```
Listing 8.4 The improved *approve* function

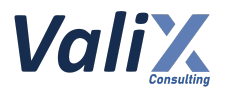

*The recommended code provides the concept of how to remediate this issue only. The code should be adjusted accordingly.*

#### **Reassessment**

This issue was fixed according to our recommendation.

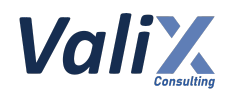

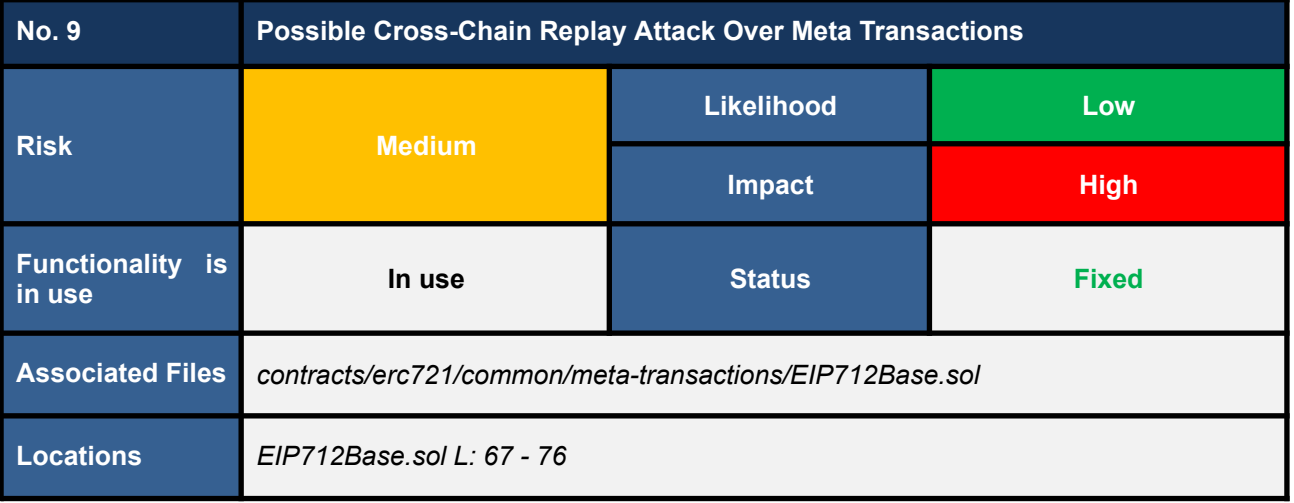

In the *EIP712Base* contract, the *initializeEIP712* function (L27 - 34 in code snippet 9.1) would be executed only once at a contract construction. The *\_initializeEIP712* function would invoke the *\_setDomainSeperator* function (L33) to compute the state variable *domainSeperator* (L37).

One of the integral components of the *domainSeperator* is the *chainId* (L43) that would be used to prevent a replay attack across the blockchain networks.

We found that the computed *domainSeperator* would be used to calculate a typed message hash in the *toTypedMessageHash* function (L74 in code snippet 9.2). Since the *domainSeperator* would be initialized only once at a contract construction, the *chainId* variable would not be updated if the hard fork of the chain occurs. This issue opens room for a cross-chain replay attack, as a signed message payload from a user/signer would be executable on both the forked chains.

As a result, an attacker can use a valid signed message executed on one forked chain to replay and execute a transaction on behalf of a user/signer on another forked chain.

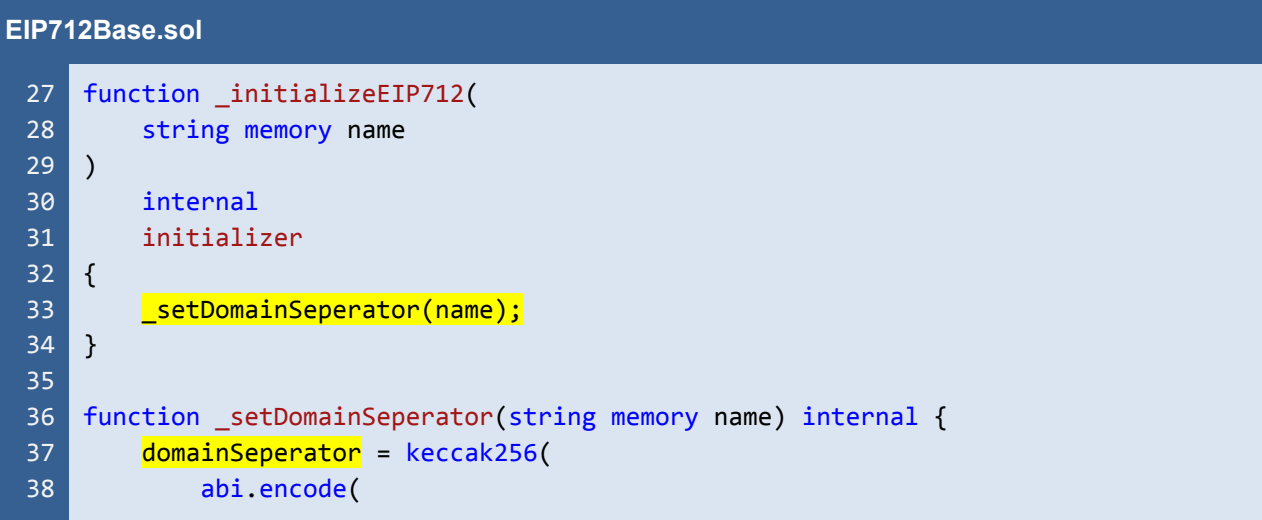

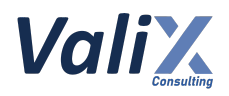

```
39
40
41
42
43
44
45
46
52
53
54
55
56
57
58
                EIP712_DOMAIN_TYPEHASH,
                keccak256(bytes(name)),
                keccak256(bytes(ERC712_VERSION)),
                address(this),
                bytes32(getChainId())
            )
        );
   }
    // (...SNIPPED...)
   function getChainId() public view returns (uint256) {
        uint256 id;
        assembly {
            id := chaint()}
        return id;
   }
```
Listing 9.1 The *domainSeperator* would be constructed only once by the *\_initializeEIP712* function

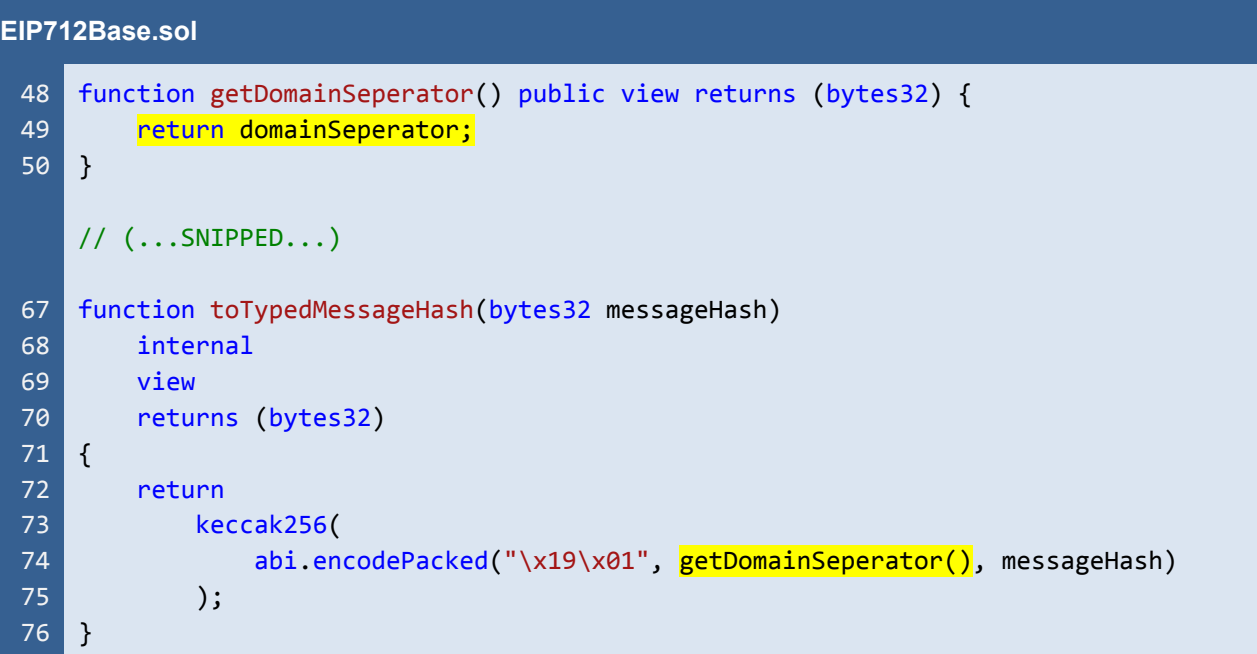

Listing 9.2 The *domainSeperator* would be reused every time to compute a typed message hash in the *toTypedMessageHash* function

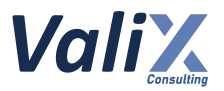

#### **Recommendations**

.

We recommend computing the *domainSeperator* every time when calculating a typed message hash. In other words, we compute the *domainSeperator* in the *getDomainSeperator* function (L48 - 59) as presented in the below code snippet.

However, the suggested code may consume more gas when compared to the original code. For the gas optimization solution, please consider the *EIP712* contract of *OpenZeppelin* as a reference, link: *https://github.com/OpenZeppelin/openzeppelin-contracts/blob/master/contracts/utils/cryptography/EIP712.sol*

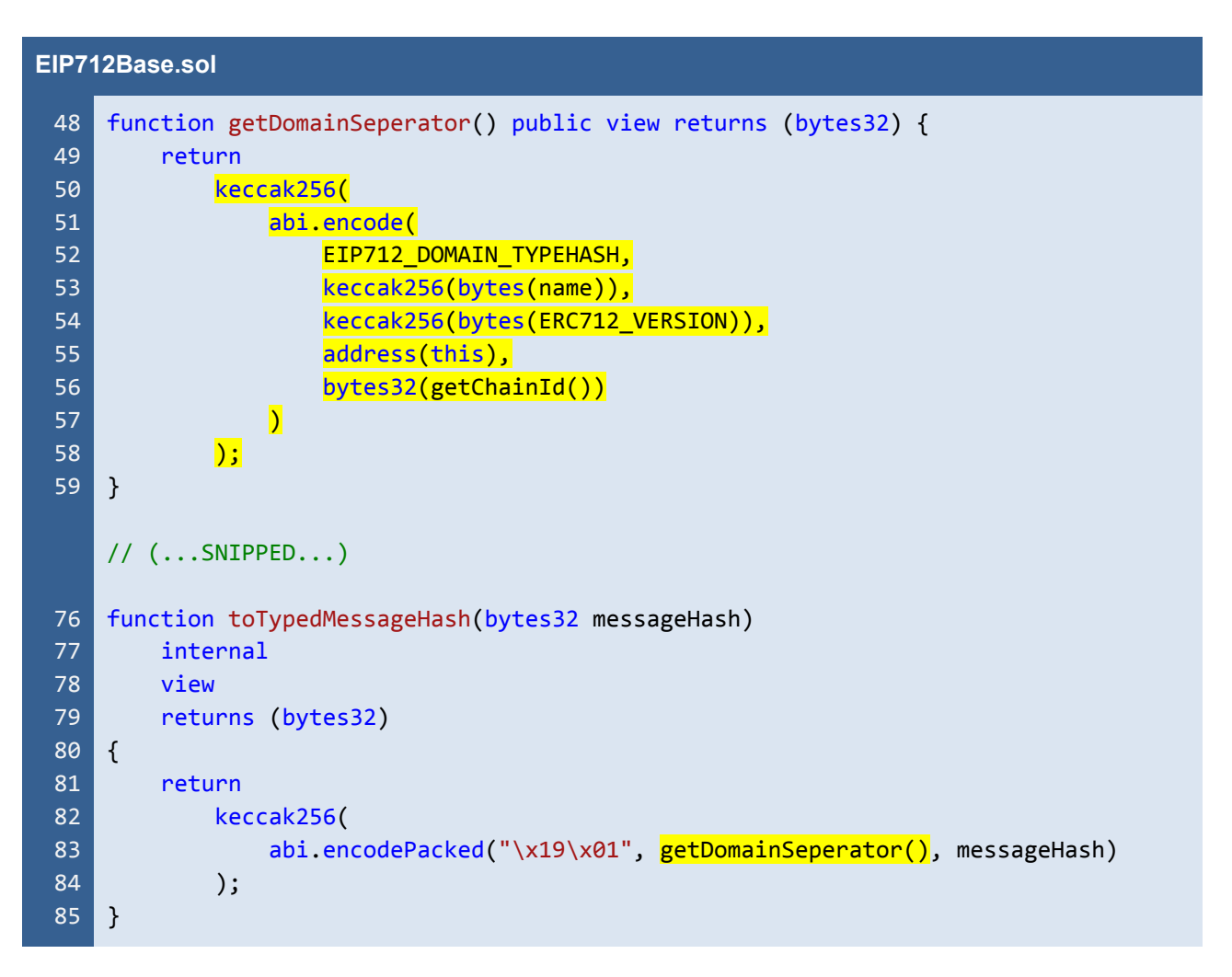

Listing 9.3 Computing the *domainSeperator* every time when calculating a typed message hash

*The recommended code provides the concept of how to remediate this issue only. The code should be adjusted accordingly.*

#### **Reassessment**

This issue was fixed in accordance with our suggestion.

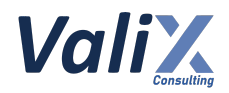

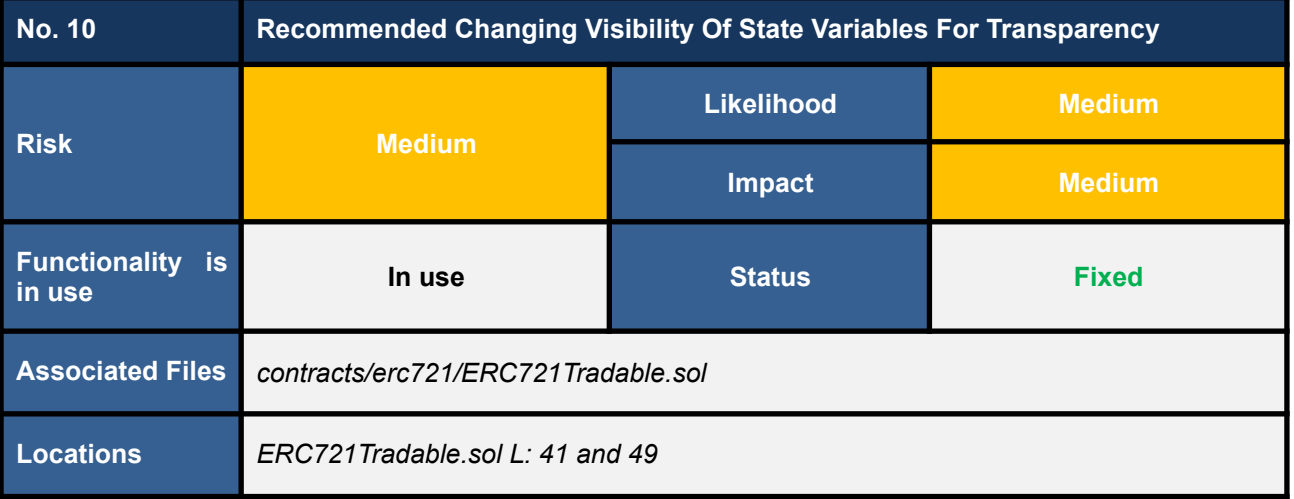

We found that the *operartorLandApproval* was declared a *private* state variable (L41 in the below code snippet) whereas the *proxyRegistryAddress* was declared an *internal* state variable (L49).

The current visibilities would not allow platform users to examine the variables' state via a blockchain explorer which may raise concerns in the community about transparency and traceability issues.

For this reason, we consider that the visibility of the state variables *\_operartorLandApproval* and *proxyRegistryAddress* should be declared *public* to improve transparency and traceability issues.

```
ERC721Tradable.sol
 29
 30
 31
 32
 33
 34
 35
 36
 37
 38
 39
 40
 41
 42
 43
 44
 45
     // (...SNIPPED...)
    abstract contract ERC721Tradable is
         ERC721,
         ContextMixin,
         NativeMetaTransaction,
         Operator,
         Ownable
     {
         using SafeMath for uint256;
         using Counters for Counters.Counter;
         bool IS USE OPENSEA PROXY;
         mapping(address => uint256[]) private _operartorLandApproval;
         /**
          * We rely on the OZ Counter util to keep track of the next available ID.
          * We track the nextTokenId instead of the currentTokenId to save users on
     gas costs.
```
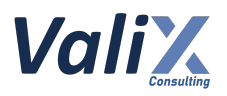

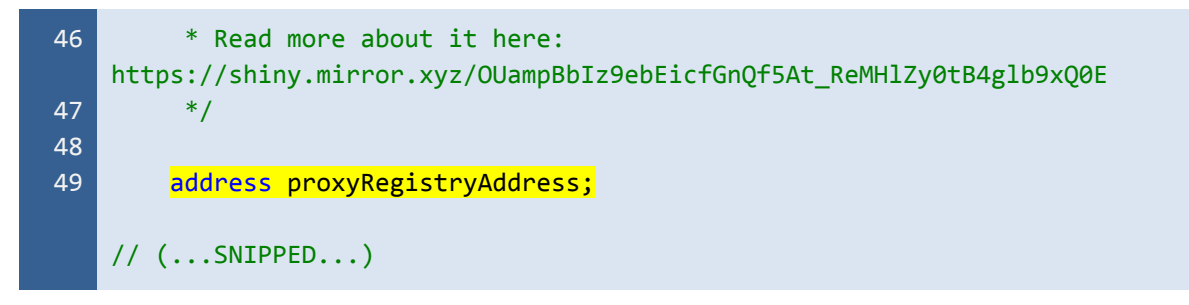

Listing 10.1 The associated *\_operartorLandApproval* and *proxyRegistryAddress* state variables

#### **Recommendations**

We recommend changing the visibility of the state variables *\_operartorLandApproval* (L41) and *proxyRegistryAddress* (L49) to improve transparency and traceability issues as presented in the code snippet below.

#### **ERC721Tradable.sol**

```
29
30
31
32
33
34
35
36
37
38
39
40
41
42
43
44
45
46
47
48
49
    // (...SNIPPED...)
   abstract contract ERC721Tradable is
        ERC721,
        ContextMixin,
        NativeMetaTransaction,
        Operator,
        Ownable
    {
        using SafeMath for uint256;
        using Counters for Counters.Counter;
        bool IS USE OPENSEA PROXY;
        mapping(address => uint256[]) public operartorLandApproval;
        /**
         * We rely on the OZ Counter util to keep track of the next available ID.
         * We track the nextTokenId instead of the currentTokenId to save users on
    gas costs.
        * Read more about it here:
    https://shiny.mirror.xyz/OUampBbIz9ebEicfGnQf5At_ReMHlZy0tB4glb9xQ0E
         */
        address public proxyRegistryAddress;
    // (...SNIPPED...)
```
Listing 10.2 The public *\_operartorLandApproval* and *proxyRegistryAddress* state variables

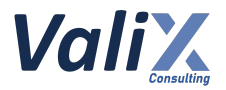

*The recommended code provides the concept of how to remediate this issue only. The code should be adjusted accordingly.*

#### **Reassessment**

The *Aniverse* team fixed this issue as per our suggestion.

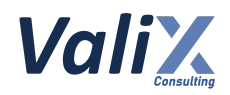

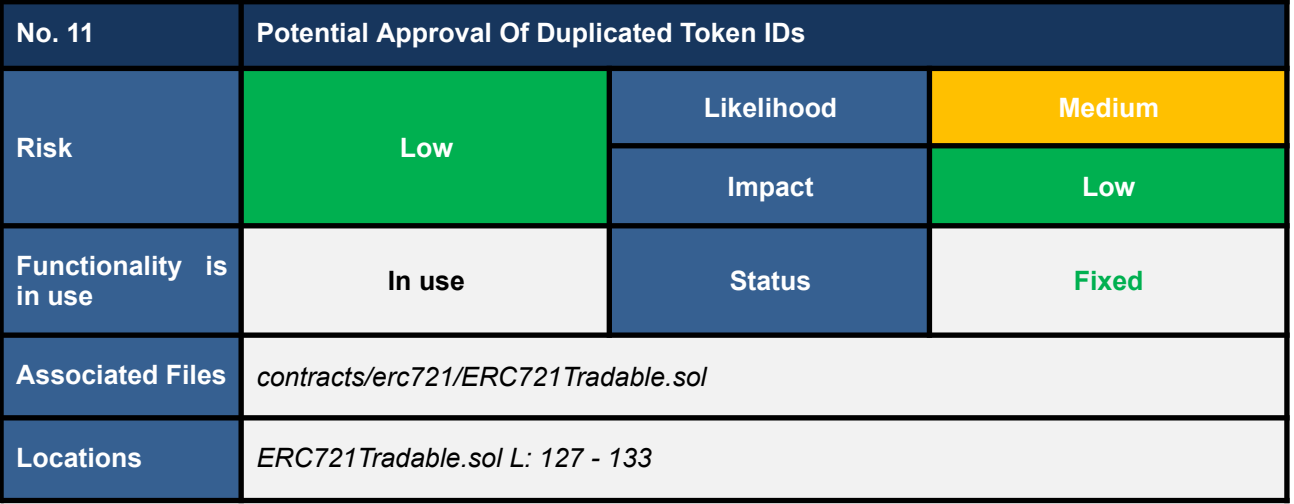

The *ERC721Tradable* contract keeps track of all permitted operators using the *\_operartorLandApproval* mapping. A contract owner can approve their land token (i.e., *tokenId*) to an operator (i.e., *to*) by invoking the *\_addLandToOperator* function (L110 in the code snippet below) through the *approve* function (L108 - 113).

However, we detected the possibility of approving a duplicated *tokenId* to an operator since the *\_addLandToOperator* function does not check for a duplicated *tokenId* before pushing it into the operator's approval tracking array, *tokenId* (L131).

Subsequently, on a contract owner invoking the *revokeOperator* function to revoke a specific operator, the duplicated *tokenIds* make the *revokeOperator* function consume more unnecessary gas.

```
ERC721Tradable.sol
108
109
110
111
112
113
127
128
129
130
131
132
133
     function approve(address to, uint256 tokenId) public override {
         if (msg.sender == owner()) {
             _addLandToOperator(to, tokenId);
         }
         super.approve(to, tokenId);
     }
     // (...SNIPPED...)
     function _addLandToOperator(address to, uint256 tokenId) internal virtual {
         require(isOperator(to), "Address is not operator");
         require(ERC721.ownerOf(tokenId) == owner(), "Land not owned by owner");
         uint256[] storage _tokenId = _operartorLandApproval[to];
         tokenId.push(tokenId);
         operartorLandApproxal[to] = tokenId;}
```
Listing 11.1 The *\_addLandToOperator* function that does not check for duplicated *tokenIds*

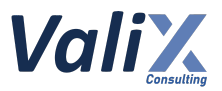

#### **Recommendations**

We recommend updating the *ERC721Tradable* contract to check for duplicated *tokenIds* as shown in the below code snippet. More specifically, the mapping *\_operatorTokenApproval* was added to track the approval of a specific *tokenId* to a particular operator (L43).

The *\_addLandToOperator* function was improved to detect if a *tokenId* was already approved for the given operator or not (L133). The function would allow the approval if and only if the specified *tokenId* was not approved before.

```
ERC721Tradable.sol
```

```
43
121
122
123
124
125
126
127
128
130
131
132
133
134
135
136
137
138
139
140
141
142
143
     mapping(address \Rightarrow mapping(uint256 \Rightarrow bool)) public operatorJokenApproval;// (...SNIPPED...)
    function revokeOperator(address to) public onlyOwner {
         _revokeOperator(to);
         uint256[] memory _tokenId = _operartorLandApproval[to];
         for (uint256 i = 0; i < tokenId.length; i++) {
             _approve(address(0), _tokenId[i]);
             _operatorTokenApproval[to][_tokenId[i]] = false;
         }
    }
     // (...SNIPPED...)
     function addLandToOperator(address to, uint256 tokenId) internal virtual {
         require(isOperator(to), "Address is not operator");
         require(ERC721.ownerOf(tokenId) == owner(), "Land not owned by owner");
         require(! operatorTokenApproval[to][tokenId], "tokenId was approved");
         uint256[] storage _tokenId = _operartorLandApproval[to];
         if (getApproved(tokenId) != address(0)) {
             _operatorTokenApproval[getApproved(tokenId)][tokenId] = false;
         }
         _tokenId.push(tokenId);
         _operartorLandApproval[to] = _tokenId;
         operatorTokenApproxal[to][tokenId] = true;}
```
Listing 11.2 The improved *revokeOperator* and *\_addLandToOperator* functions that check for duplicated *tokenIds*

*The recommended code provides the concept of how to remediate this issue only. The code should be adjusted accordingly.*

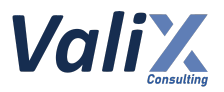

#### **Reassessment**

The *Aniverse* team fixed this issue according to our suggestion.

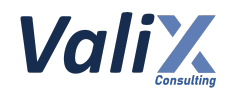

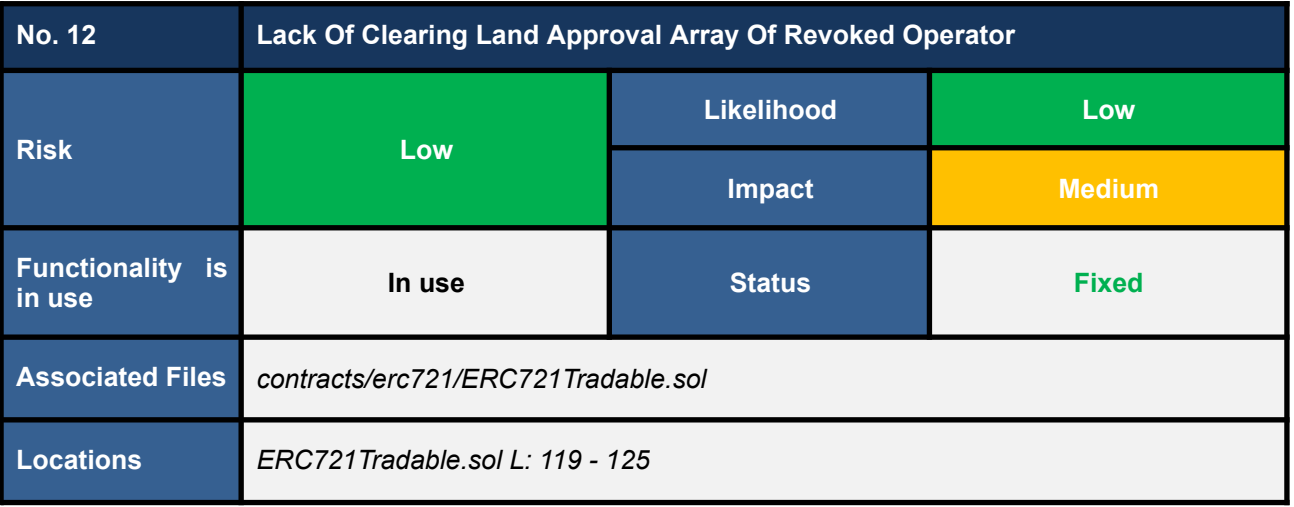

The *revokeOperator* function revokes an *Aniverse operator* (L120 in code snippet 12.1) and then disapproves all tokens ever approved to the *operator* (L122 - 124).

However, we discovered that the *revokeOperator* function revokes an operator without clearing the land approval array of that operator (*\_operartorLandApproval[to]*), resulting in the possibility of disapproving an address other than the revoked operator's address in the future.

Let's consider the following scenario to learn more about this issue.

- 1. A *contract owner* (also the *TokenA owner*) calls the *approve(AniverseOperatorBob's address, TokenA's id)* function to approve the *TokenA* to the *Aniverse operator, Bob* (L108 - 113 in code snippet 12.2).
- 2. The *contract owner* executes the *revokeOperator(AniverseOperatorBob's address)* function to revoke the *operator Bob*. At this step, *Bob* is revoked (L120 in code snippet 12.1) and the approval of the *TokenA* is disapproved (L122 - 124).

Nonetheless, the *revokeOperator* function does not clear the land approval array of the *operator Bob* (*\_operartorLandApproval[AniverseOperatorBob's address]*) at this step.

- 3. The *contract owner* executes the *approve(AniverseOperatorAlice's address, TokenA's id)* function to approve the *TokenA* to *another operator, Alice* (L108 - 113 in code snippet 12.2).
- 4. The *contract owner* invokes the *addOperator(AniverseOperatorBob's address)* function to add the *operator Bob* back to work again (L115 - 117 in code snippet 12.3).
- 5. The *contract owner* executes the *revokeOperator(AniverseOperatorBob's address)* function to revoke the *operator Bob* again.

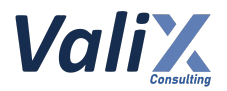

At this step, *Bob* is revoked but the approval of the *TokenA* to the *operator Alice* gets disapproved unexpectedly since the land approval array of the *operator Bob* (*\_operartorLandApproval[AniverseOperatorBob's address]*) was not previously cleared in Step 2.

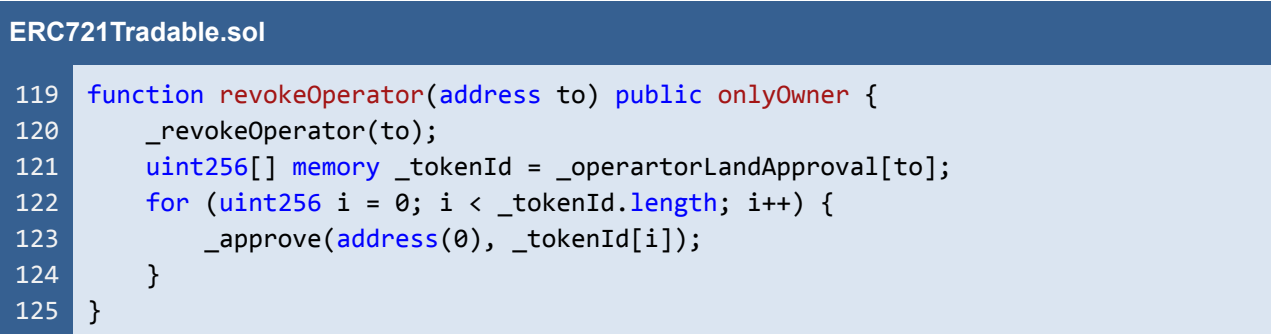

Listing 12.1 The *revokeOperator* function that does not clear the land approval array of a revoked operator

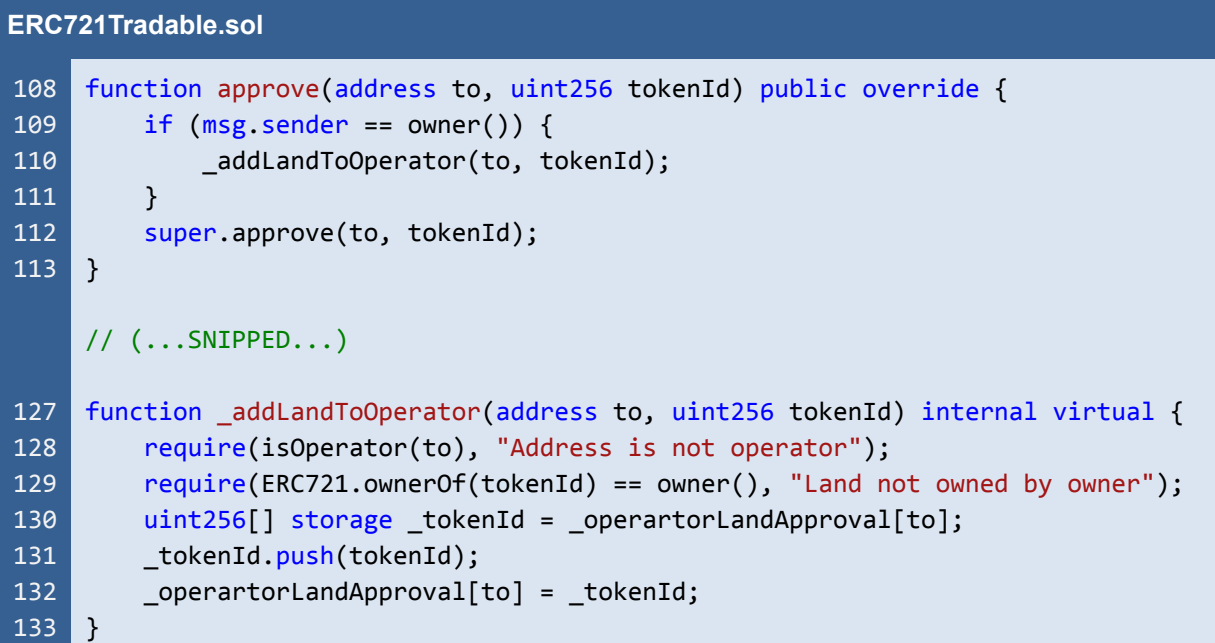

Listing 12.2 The *approve* and *\_addLandToOperator* functions

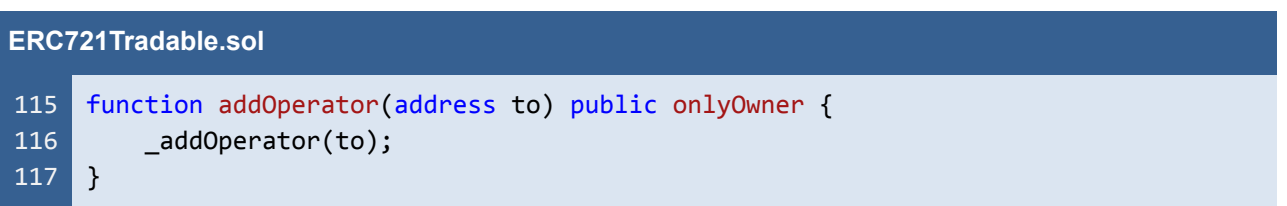

Listing 12.3 The *addOperator* function

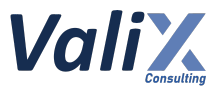

#### **Recommendations**

We recommend clearing the land approval array after revoking any operator like L125 in the code snippet below.

| <b>ERC721Tradable.sol</b> |                                                          |
|---------------------------|----------------------------------------------------------|
| 119                       | function revokeOperator(address to) public onlyOwner {   |
| 120                       | revokeOperator(to);                                      |
| 121                       | $uint256$ [] memory tokenId = operartorLandApproval[to]; |
| 122                       | for (uint256 i = 0; i < _tokenId.length; i++) {          |
| 123                       | $\text{opprove}(\text{address}(0), \text{tokenId}[i]);$  |
| 124                       |                                                          |
| 125                       | delete operartorLandApproval[to];                        |
| 126                       |                                                          |
|                           |                                                          |

Listing 12.4 The improved *revokeOperator* function

*The recommended code provides the concept of how to remediate this issue only. The code should be adjusted accordingly.*

#### **Reassessment**

The *Aniverse* team fixed this issue in accordance with our suggestion.

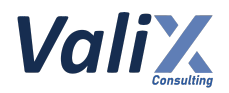

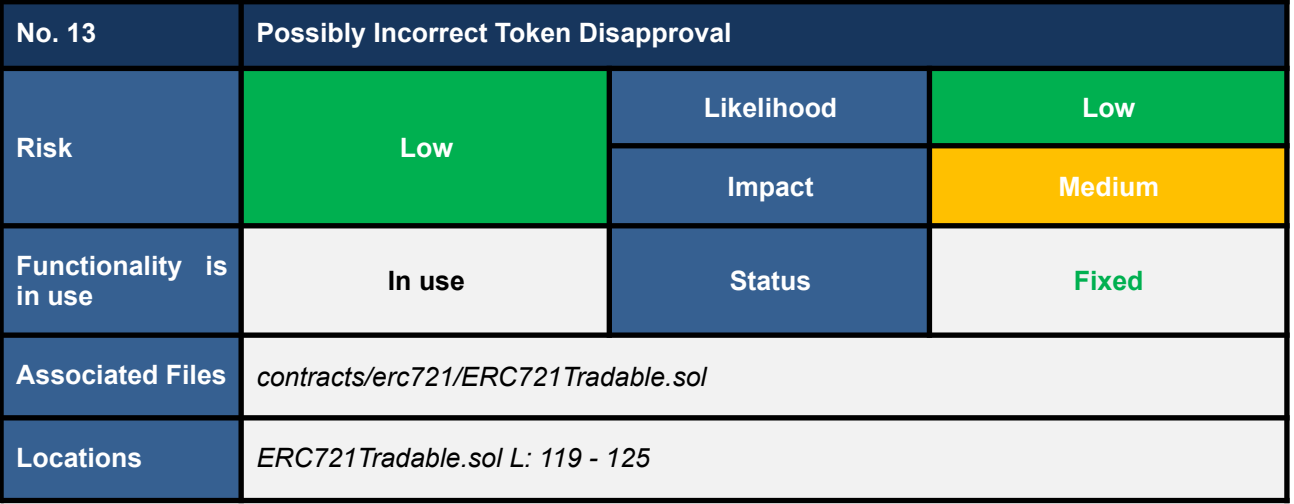

The *revokeOperator* function would typically revoke an *Aniverse operator* (L120 in code snippet 13.1) and then disapprove all tokens ever approved to the *operator* (L122 - 124).

Nevertheless, we found the case that the *revokeOperator* function can operate incorrectly. Specifically, the *revokeOperator* function can disapprove an address other than the revoking *Aniverse operator*.

To elaborate on the issue, let's consider the following scenario.

- 1. A *contract owner* (also the *TokenA owner*) calls the *ERC721Tradable.approve(AniverseOperator's address, TokenA's id)* function to approve the *TokenA* to the *Aniverse operator*.
- 2. The *contract owner* executes the *ERC721.setApprovalForAll(Bob's address, true)* function (L136 - 138 in code snippet 13.2) to approve *Bob* as an *external operator* (the *operator* tracked by the *ERC721* contract, not the *Aniverse operator*) to operate on all of the *owner*'s tokens, including the *TokenA*.
- 3. The *external operator Bob* invokes the *ERC721.approve(Alice's address, TokenA's id)* function (L112 - 122 in code snippet 13.3) to approve the *TokenA* to *Alice*. At this step, the approval of *TokenA* has been changed from the *Aniverse operator* to *Alice* now.
- 4. The *contract owner* executes *ERC721Tradable.revokeOperator(AniverseOperator's address)* function to revoke the *Aniverse* operator (L119 - 125 in code snippet 13.1). At this step, *Alice*'s approval for the *TokenA* would be disapproved unexpectedly since the *TokenA*'s id was still tracked by the *revoking operator*.

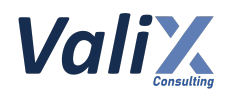

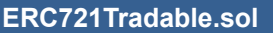

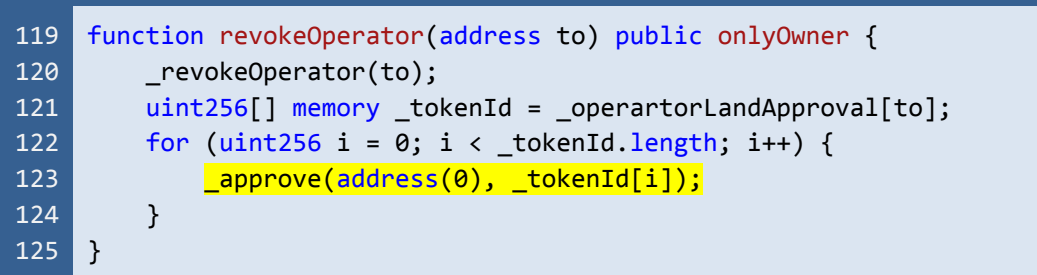

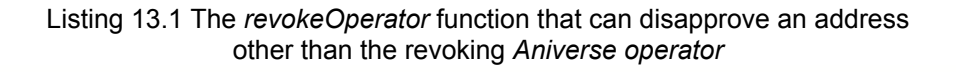

| ERC721.sol |                                                                                                    |
|------------|----------------------------------------------------------------------------------------------------|
| 136        | function setApprovalForAll(address operator, bool approved) public virtual<br>override {                          |
| 137        | setApprovalForAll(_msgSender(), operator, approved);                                                              |
| 138        | $\}$                                                                                                    |
|            | $//$ $($ SNIPPED)                                                                                                 |
| 368        | function setApprovalForAll(                                                                                       |
| 369        | address owner,                                                                                                    |
| 370        | address operator,                                                                                                 |
| 371        | bool approved                                                                                                    |
| 372        | ) internal virtual {                                                                                              |
| 373        | require(owner != operator, "ERC721: approve to caller");                                                          |
| 374        | $\lceil \frac{\text{operatorApprevals}[\text{owner}][\text{operator}] = \text{approved}}{\text{operator}} \rceil$ |
| 375        | emit ApprovalForAll(owner, operator, approved);                                                                   |
| 376        |                                                                                                    |

Listing 13.2 The *setApprovalForAll* and *\_setApprovalForAll* functions of the *ERC721* contract

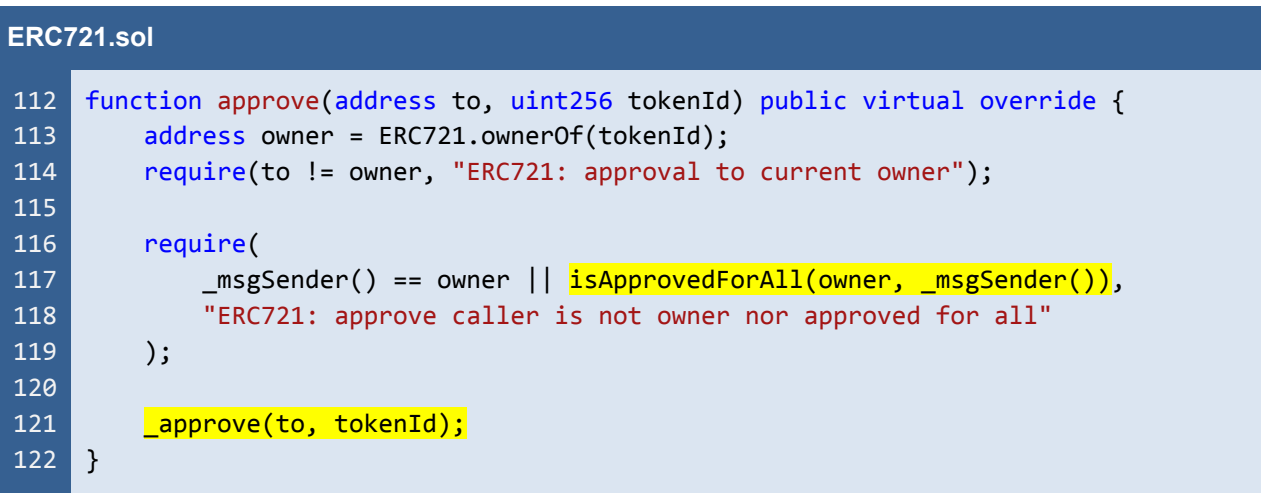

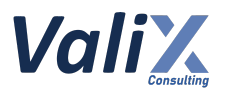

Listing 13.3 The *approve* function of the *ERC721* contract

#### **Recommendations**

We recommend updating the *revokeOperator* function as the code snippet below. The function would check whether or not the currently approved address for each token equals a *revoking operator* (L123), and the function would disapprove a token if and only if the currently approved address is the *revoking operator* (L124).

| <b>ERC721Tradable.sol</b> |                                                           |
|---------------------------|-----------------------------------------------------------|
| 119                       | function revokeOperator(address to) public onlyOwner {    |
| 120                       | revokeOperator(to);                                       |
| 121                       | $uint256[]$ memory _tokenId = _operartorLandApproval[to]; |
| 122                       | for (uint256 i = 0; i < _tokenId.length; i++) {           |
| 123                       | if (getApproved( tokenId[i]) == to) {                     |
| 124                       | $\text{opprove}(\text{address}(0), \text{tokenId}[i]);$   |
| 125                       | }                                                         |
| 126                       |                                                           |
| 127                       |                                                           |

Listing 13.4 The improved *revokeOperator* function

*The recommended code provides the concept of how to remediate this issue only. The code should be adjusted accordingly.*

#### **Reassessment**

The *Aniverse* team fixed this issue according to our suggestion.

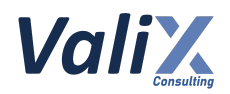

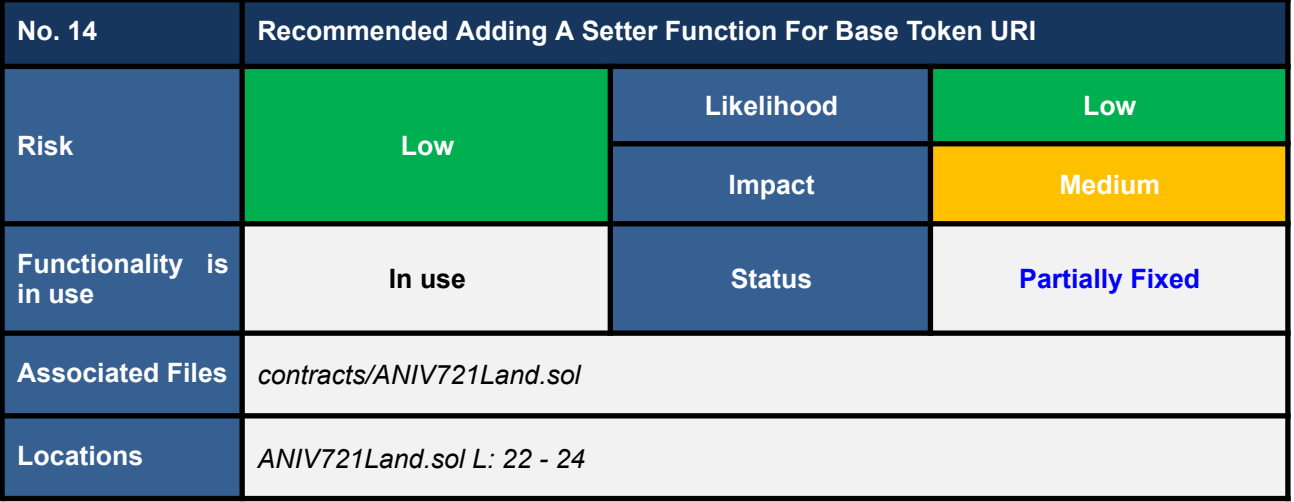

The *ANIV721Land* contract has the *baseTokenURI* function (L22 - 24 in the code snippet below) indicating the base token URI for each land token of the platform.

However, we noticed that the base token URI is hard coded in the current implementation (L23) which cannot be changed after the contract deployment. If the base token URI has to be updated somehow, the developer would have no solution to updating this base URI. This issue can render all land tokens' metadata to be inaccessible.

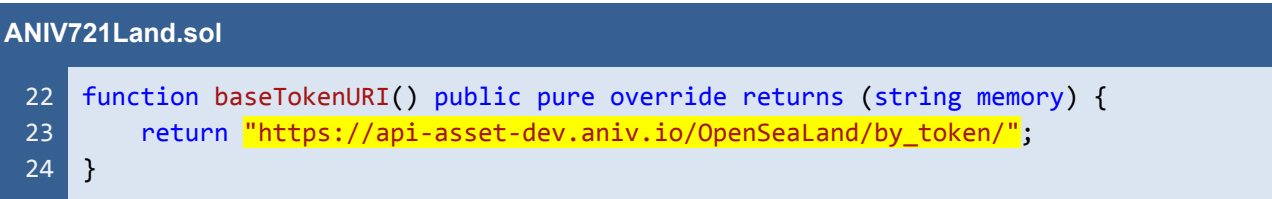

Listing 14.1 The *baseTokenURI* function of the *ANIV721Land* contract

#### **Recommendations**

We recommend adding a setter function for updating the base token URI. However, the setter function should be under the control of the *Timelock* mechanism.

If possible, furthermore, all land tokens' metadata should be hosted on a decentralized storage system, such as *IPFS*, to ensure the availability and integrity of the metadata.

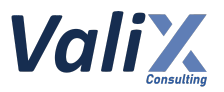

#### **Reassessment**

The *Aniverse* team fixed this issue by adding a setter function for updating the base token URI according to our recommendation. Nonetheless, the setter function would not be under the control of the *Timelock* mechanism.

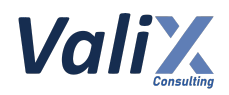

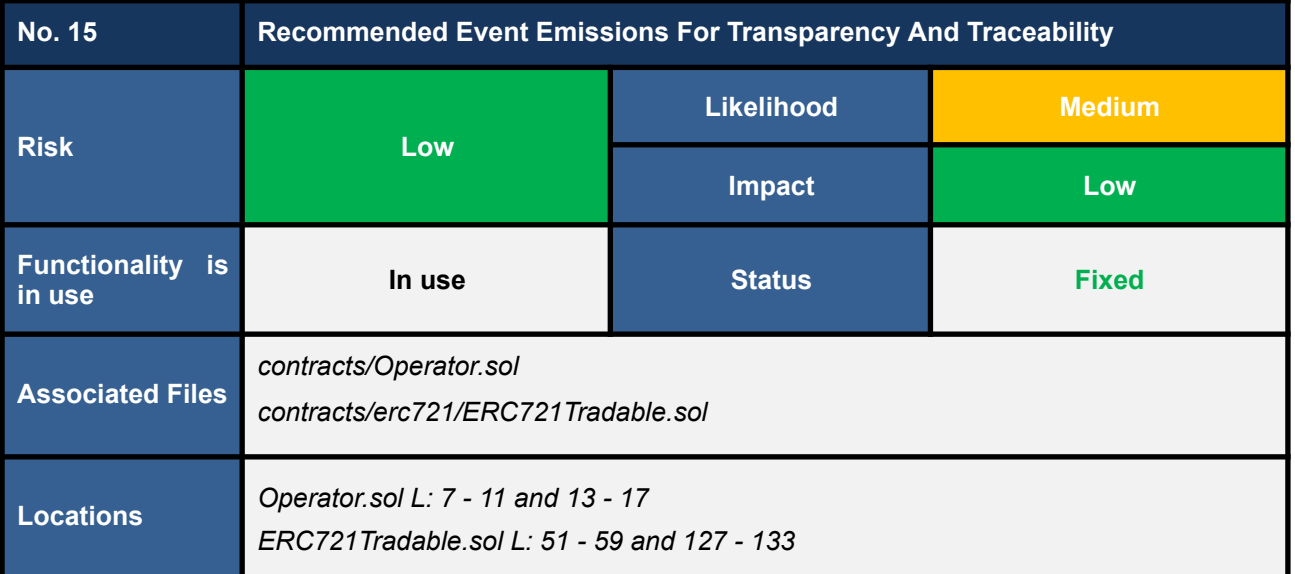

We consider operations of the following state-changing functions important and require proper event emissions for improving transparency and traceability.

- *● \_addOperator* function *(L7 - 11 in code snippet 15.1)*
- *\_revokeOperator* function *(L13 - 17 in code snippet 15.1)*
- *constructor (L51 - 59 in code snippet 15.2)*
- *● \_addLandToOperator* function *(L127 - 133 in code snippet 15.2)*

#### **Operator.sol**

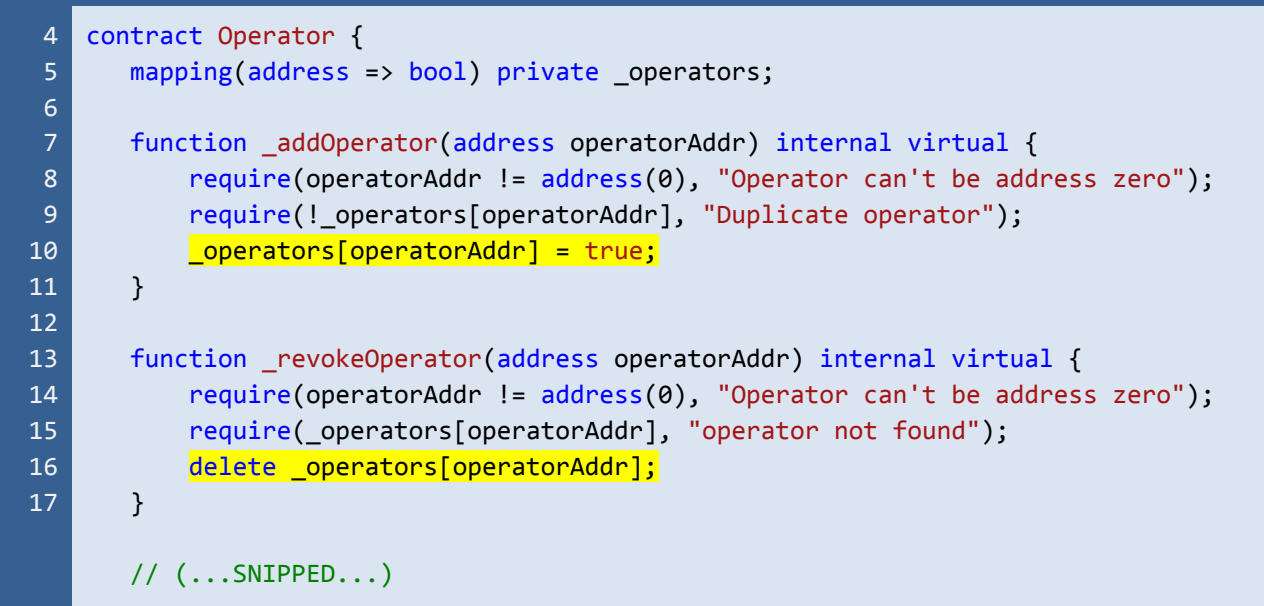

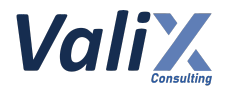

#### $22$  }

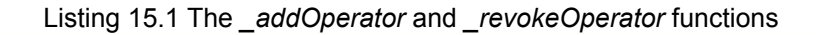

| <b>ERC721Tradable.sol</b> |                                                                             |  |
|---------------------------|-----------------------------------------------------------------------------|--|
| 51                        | constructor(                                                                |  |
| 52 <sub>2</sub>           | string memory _name,                                                        |  |
| 53                        | string memory symbol,                                                       |  |
| 54                        | address _proxyRegistryAddress                                               |  |
| 55                        | $\left( \right)$ ERC721(_name, _symbol) {                                   |  |
| 56                        | IS USE OPENSEA PROXY = false;                                               |  |
| 57                        | $proxyRegistryAddress = -proxyRegistryAddress;$                             |  |
| 58                        | initializeEIP712( name);                                                    |  |
| 59                        | $\}$                                                                        |  |
|                           | // $($ SNIPPED)                                                             |  |
| 127                       | function _addLandToOperator(address to, uint256 tokenId) internal virtual { |  |
| 128                       | require(isOperator(to), "Address is not operator");                         |  |
| 129                       | require(ERC721.ownerOf(tokenId) == owner(), "Land not owned by owner");     |  |
| 130                       | $uint256[] storage _tokenId = _operatorLandApproxallto];$                   |  |
| 131                       | _tokenId.push(tokenId);                                                     |  |
| 132                       | $\text{LoperatorLandApproxall}$ = $\text{LokenId}$ ;                        |  |
| 133                       | $\}$                                                                        |  |

Listing 15.2 The *constructor* and *\_addLandToOperator* functions

#### **Recommendations**

We recommend emitting relevant events in the associated functions to improve transparency and traceability like the code snippets 15.3 and 15.4 below.

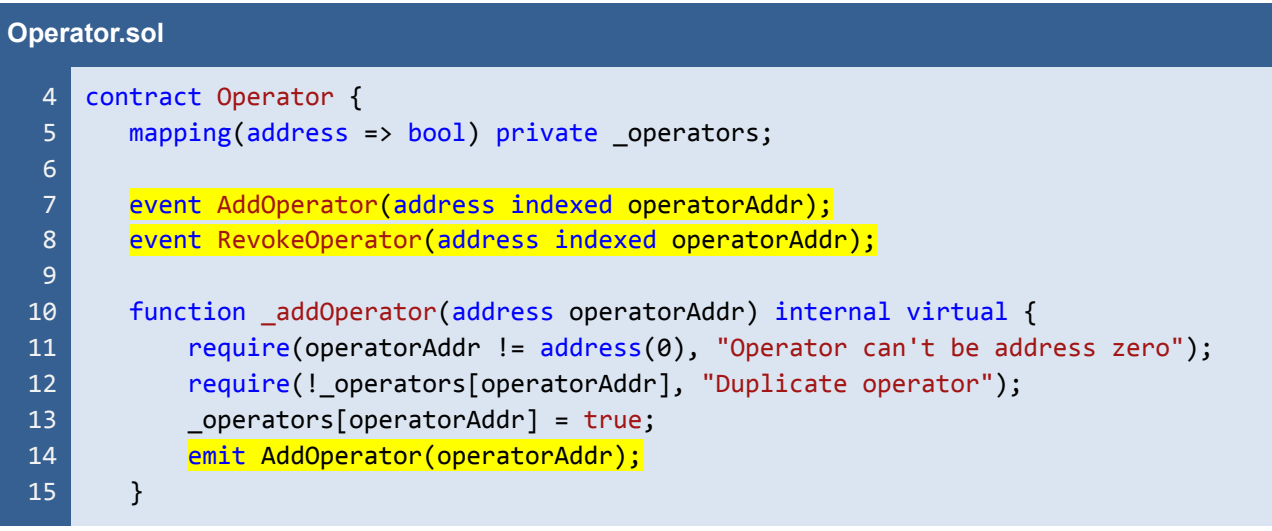

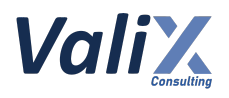

| 16 |                                                                           |
|----|---------------------------------------------------------------------------|
| 17 | function _revokeOperator(address operatorAddr) internal virtual {         |
| 18 | require(operatorAddr != $address(0)$ , "Operator can't be address zero"); |
| 19 | require(_operators[operatorAddr], "operator not found");                  |
| 20 | delete _operators[operatorAddr];                                          |
| 21 | emit RevokeOperator(operatorAddr);                                        |
| 22 |                                                                           |
|    |                                                                           |
|    | // $($ SNIPPED)                                                           |
| 27 |                                                                           |
|    |                                                                           |

Listing 15.3 The improved *\_addOperator* and *\_revokeOperator* functions

|     | <b>ERC721Tradable.sol</b>                                                       |  |  |
|-----|---------------------------------------------------------------------------------|--|--|
| 51  | event SetIsUseOpenseaProxy(bool indexed isUseOpenseaProxy);                     |  |  |
| 52  | event SetProxyRegistryAddress(address indexed proxyRegistryAddress);            |  |  |
| 53  | event AddLandToOperator(uint256 indexed tokenId, address indexed operatorAddr); |  |  |
| 54  |                                                                                 |  |  |
| 55  | constructor(                                                                    |  |  |
| 56  | string memory _name,                                                            |  |  |
| 57  | string memory _symbol,                                                          |  |  |
| 58  | address _proxyRegistryAddress                                                   |  |  |
| 59  | $\left( \right)$ ERC721( name, symbol) {                                        |  |  |
| 60  | IS USE OPENSEA PROXY = false;                                                   |  |  |
| 61  | proxyRegistryAddress = _proxyRegistryAddress;                                   |  |  |
| 62  | _initializeEIP712(_name);                                                       |  |  |
| 63  |                                                                                 |  |  |
| 64  | emit SetIsUseOpenseaProxy(IS USE OPENSEA PROXY);                                |  |  |
| 65  | emit SetProxyRegistryAddress(proxyRegistryAddress);                             |  |  |
| 66  | $\}$                                                                            |  |  |
|     | $//$ (SNIPPED)                                                                  |  |  |
|     |                                                                                 |  |  |
| 134 | function _addLandToOperator(address to, uint256 tokenId) internal virtual {     |  |  |
| 135 | require(isOperator(to), "Address is not operator");                             |  |  |
| 136 | require(ERC721.ownerOf(tokenId) == owner(), "Land not owned by owner");         |  |  |
| 137 | $uint256$ [] storage tokenId = operartorLandApproval[to];                       |  |  |
| 138 | _tokenId.push(tokenId);                                                         |  |  |
| 139 | $\_operatorLendApprox[to] = _tokenId;$                                          |  |  |
| 140 | emit AddLandToOperator(tokenId, to);                                            |  |  |
| 141 | $\mathcal{F}$                                                                   |  |  |

Listing 15.4 The improved *constructor* and *\_addLandToOperator* functions

*The recommended code provides the concept of how to remediate this issue only. The code should be adjusted accordingly.*

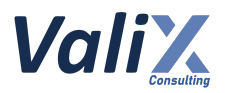

#### **Reassessment**

This issue was fixed by emitting proper events on all associated functions.

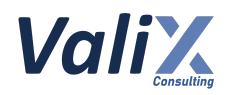

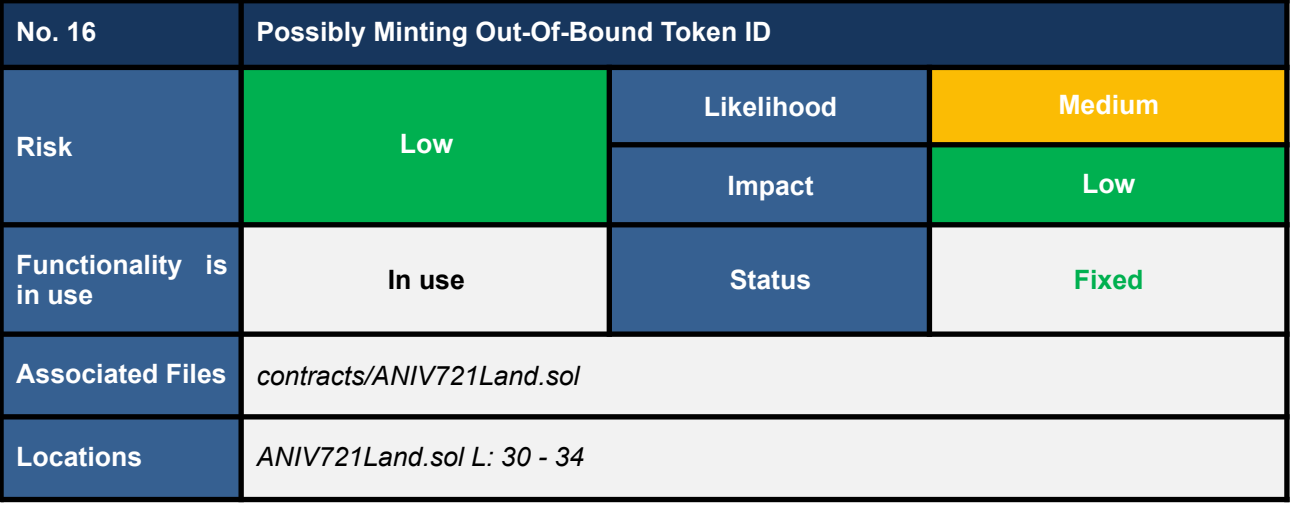

The *ANIV721Land* contract has a function for minting a land token named the *mint* function (L30 - 34 in the code snippet below). The function is restricted to a contract owner to invoke only. This function validates the total supply to limit the total amount of tokens that can be minted (L31).

However, we found that there are no bounds checking for the *tokenId* parameter before minting which could allow an owner to mint a land token with an out-of-bound *tokenId* mistakenly.

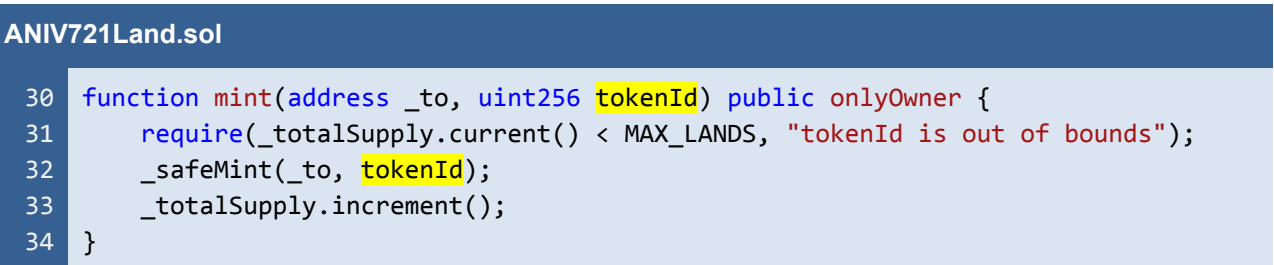

Listing 16.1 The *mint* function that lacks of bounds checking for the *tokenId* parameter

#### **Recommendations**

We recommend adding the *require* statement to check whether the *tokenId* is exceeding the *MAX\_LANDS* or not like L32 in the code snippet below.

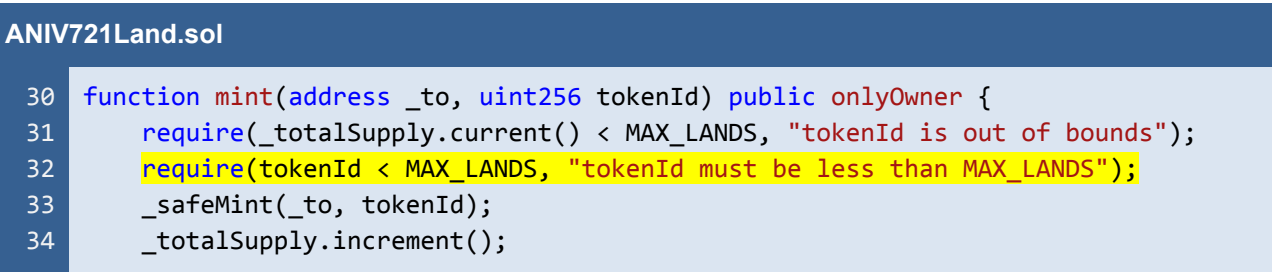

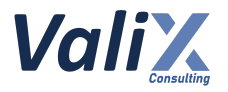

35 }

Listing 16.2 The improved *mint* function adding the *tokenId* validation

*The recommended code provides the concept of how to remediate this issue only. The code should be adjusted accordingly.*

#### **Reassessment**

The *Aniverse* team remediated this issue by validating that the range of the inputted *tokenId* must be between 1 to *MAX\_LANDS* (including the lower and upper bounds).

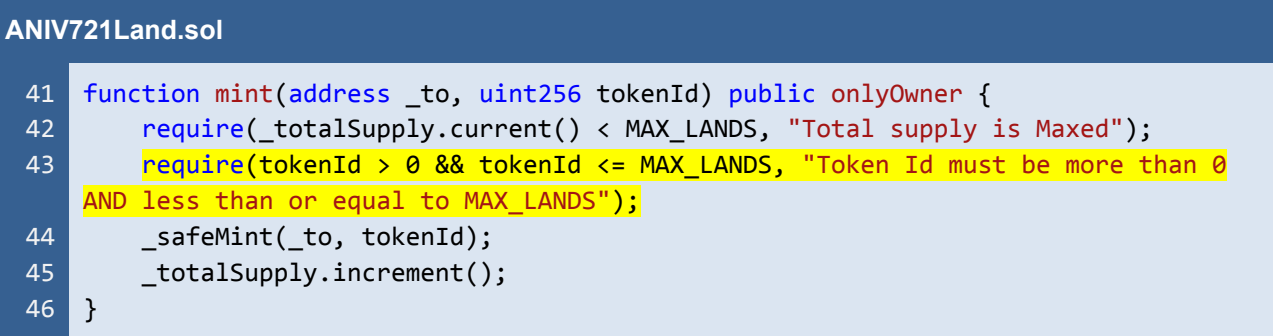

Listing 16.3 The fixed *mint* function

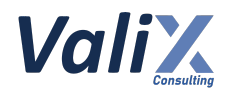

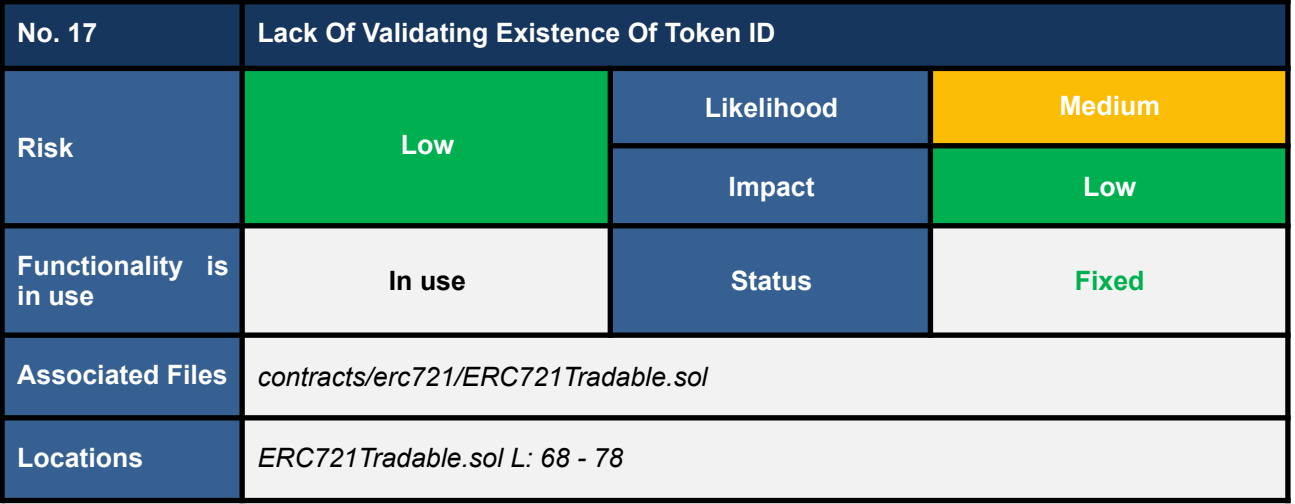

The *ERC721Tradable* contract implements the *tokenURI* function (the code snippet below) to encode and return the token URI in accordance with the inputted *\_tokenId* parameter (L76).

We discovered that the *tokenURI* function does not verify the existence of the inputted *\_tokenId* parameter. Specifically, if the parameter *\_tokenId* represents a non-existent token id, the *tokenURI* function would return an invalid token URI.

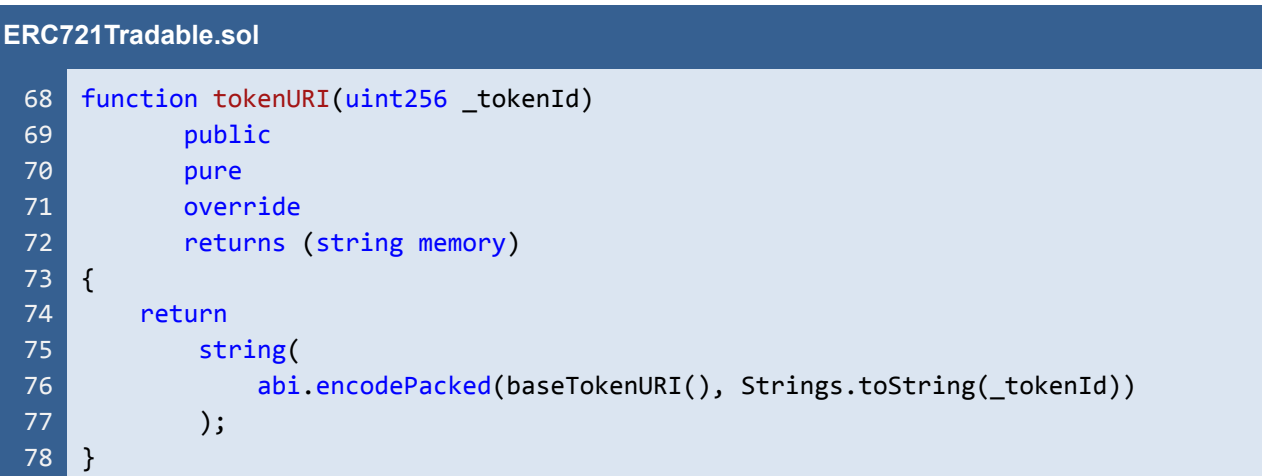

Listing 17.1 The *tokenURI* function that does not verify the existence of the inputted *\_tokenId* parameter

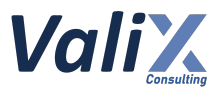

#### **Recommendations**

We recommend verifying the existence of the inputted *\_tokenId* parameter before computing the token URI as shown in L74 in the following code snippet.

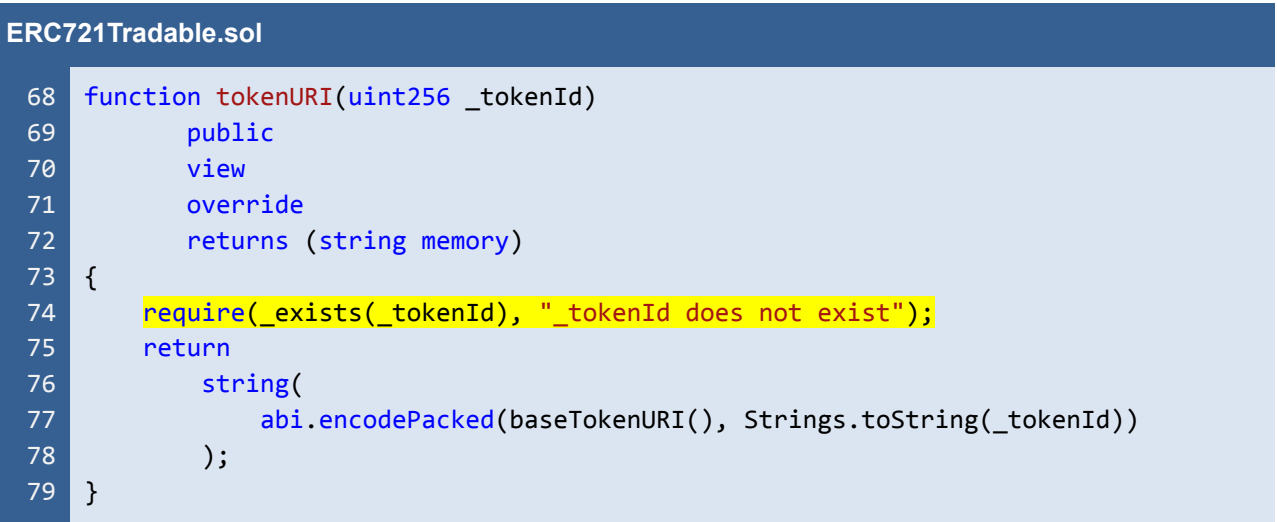

Listing 17.2 The improved *tokenURI* function

*The recommended code provides the concept of how to remediate this issue only. The code should be adjusted accordingly.*

#### **Reassessment**

The *Aniverse* team fixed this issue as per our recommendation.

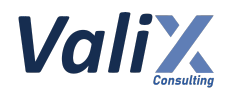

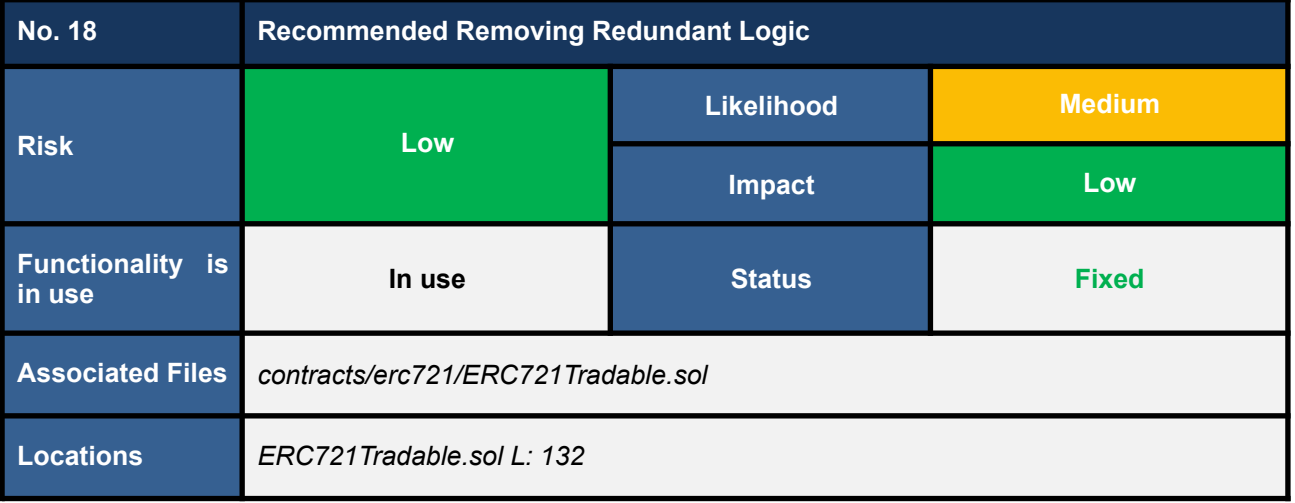

We detected a redundant logic in the *\_addLandToOperator* function (L132 in the following code snippet). Since the array *\_tokenId* would be loaded by reference (L130), the "*\_operartorLandApproval[to] = \_tokenId*" statement in L132 is not necessary and can be removed for gas savings.

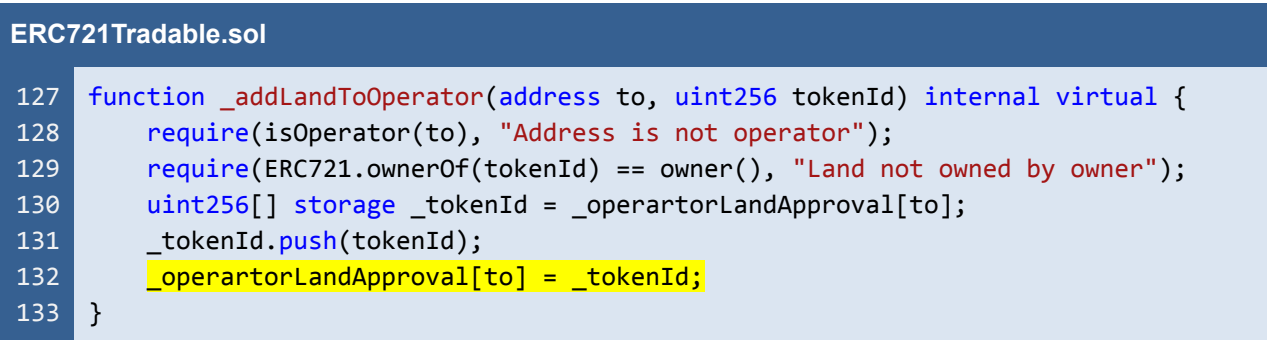

Listing 18.1 The *\_addLandToOperator* function that contains a redundant logic

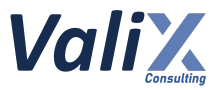

#### **Recommendations**

We recommend removing the redundant logic from the *\_addLandToOperator* function for saving gas as shown in the code snippet below.

| <b>ERC721Tradable.sol</b> |                                                                             |
|---------------------------|-----------------------------------------------------------------------------|
| $\sqrt{127}$              | function addLandToOperator(address to, uint256 tokenId) internal virtual {  |
| 128                       | require(isOperator(to), "Address is not operator");                         |
| 129                       | require(ERC721.ownerOf(tokenId) == owner(), "Land not owned by owner");     |
| 130                       | $uint256[] store _\tto \text{kenId} = _\toperatorland \text{Approval}[to];$ |
| 131                       | tokenId.push(tokenId);                                                      |
| 132                       |                                                                             |

Listing 18.2 The improved *\_addLandToOperator* function

*The recommended code provides the concept of how to remediate this issue only. The code should be adjusted accordingly.*

#### **Reassessment**

The *Aniverse* team fixed this issue by removing the redundant logic as per our suggestion.

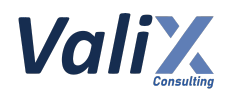

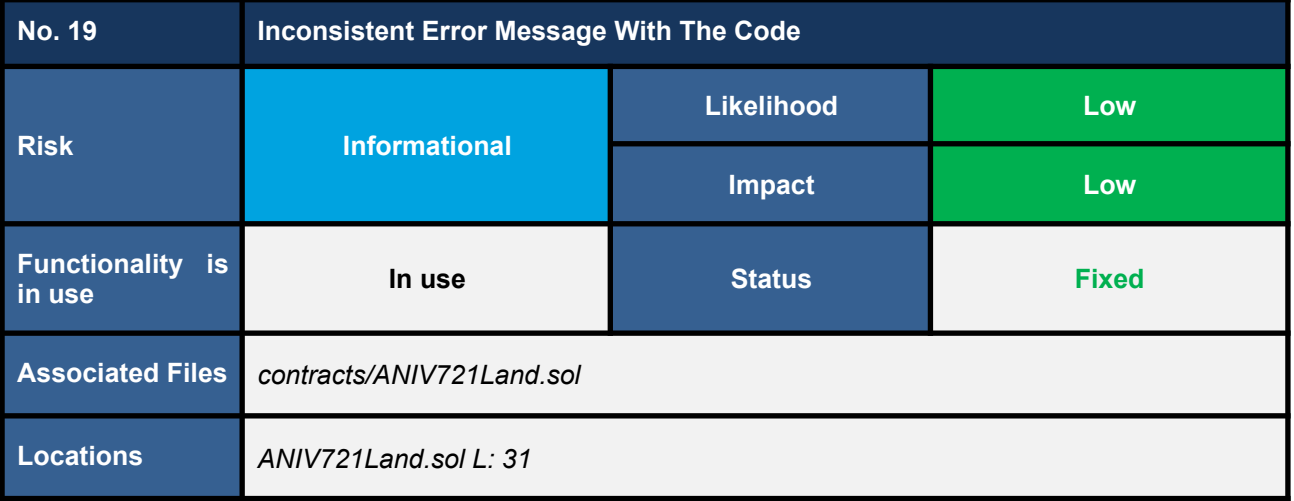

We found an error message inconsistent with the code in the function *mint* (L31 in the code snippet below). This inconsistency can lead to misunderstanding among users or developers when maintaining the source code.

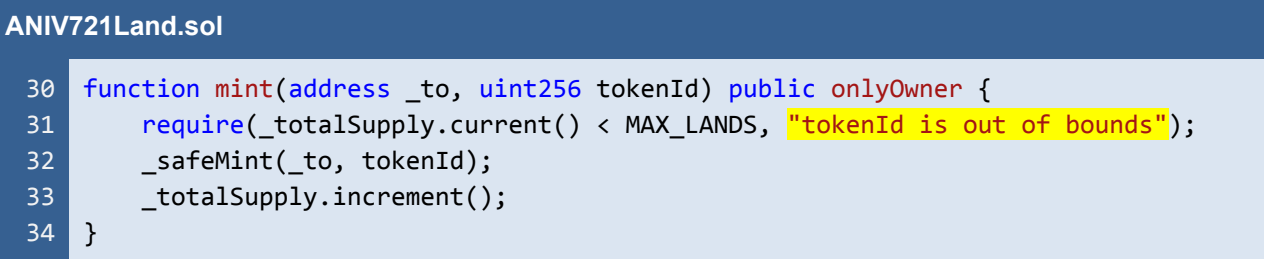

Listing 19.1 The *mint* function with an inconsistent error message

#### **Recommendations**

We recommend revising the associated error message to reflect the actual code.

#### **Reassessment**

The *Aniverse* team revised the error message to fix this issue.

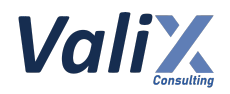

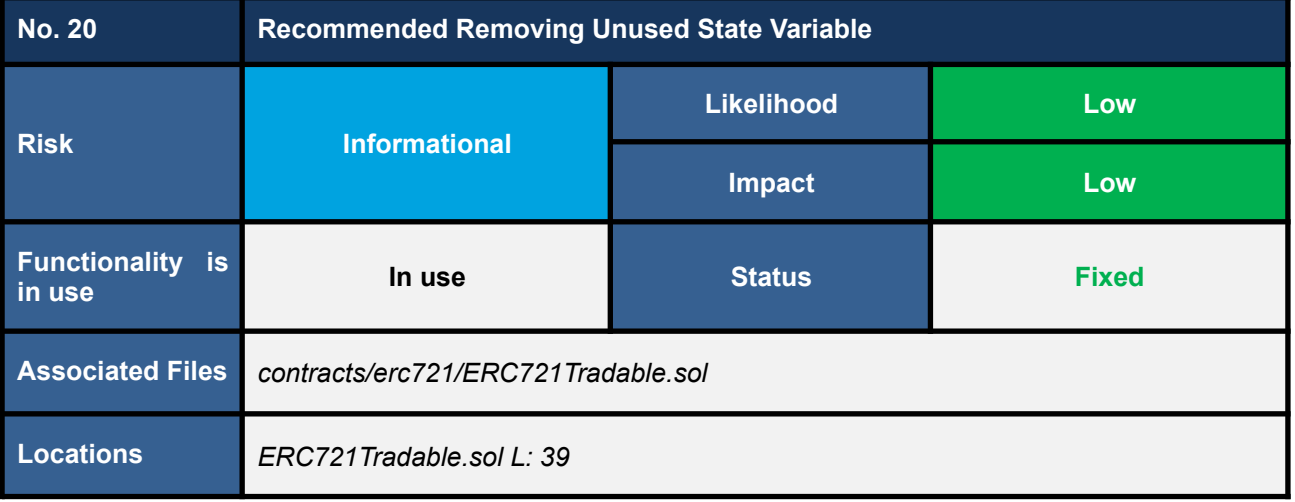

We found that the *ERC721Tradable* contract declares an unused state variable named *IS\_USE\_OPENSEA\_PROXY* (L39 in the code snipped below). This unused variable can be removed to save contract deployment gas and improve code readability.

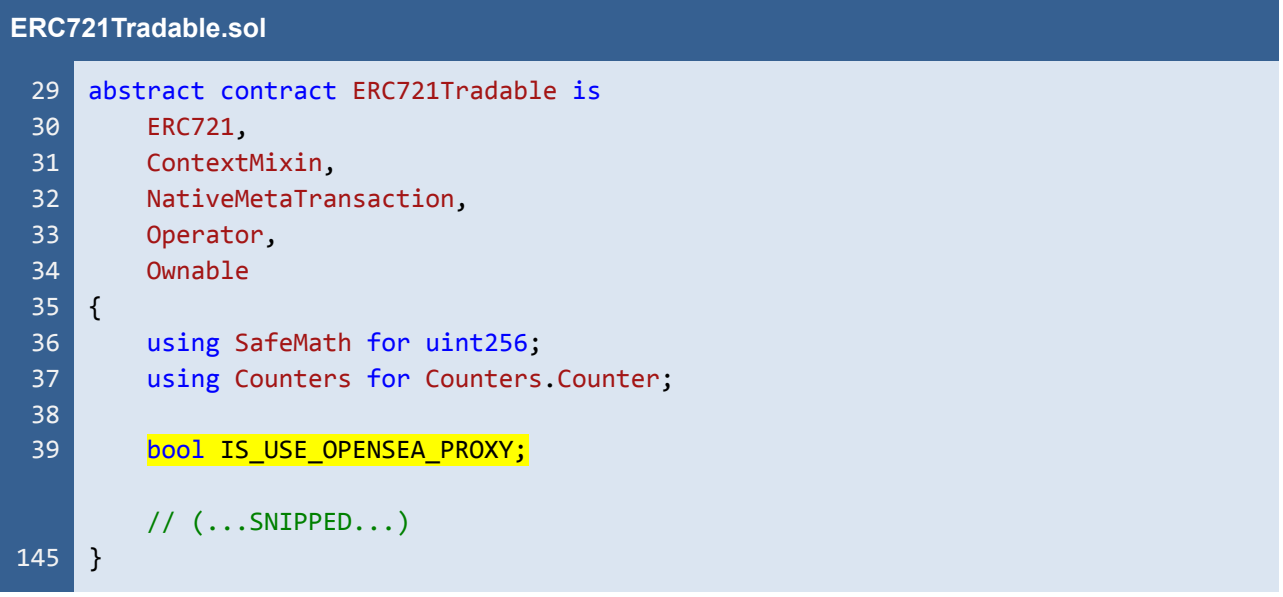

Listing 20.1 The unused state variable *IS\_USE\_OPENSEA\_PROXY*

#### **Recommendations**

We recommend removing the unused state variable *IS\_USE\_OPENSEA\_PROXY* to save contract deployment gas and improve code readability.

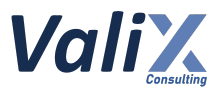

#### **Reassessment**

The *Aniverse* team removed the unused state variable *IS\_USE\_OPENSEA\_PROXY* according to our recommendation.

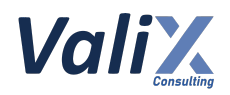

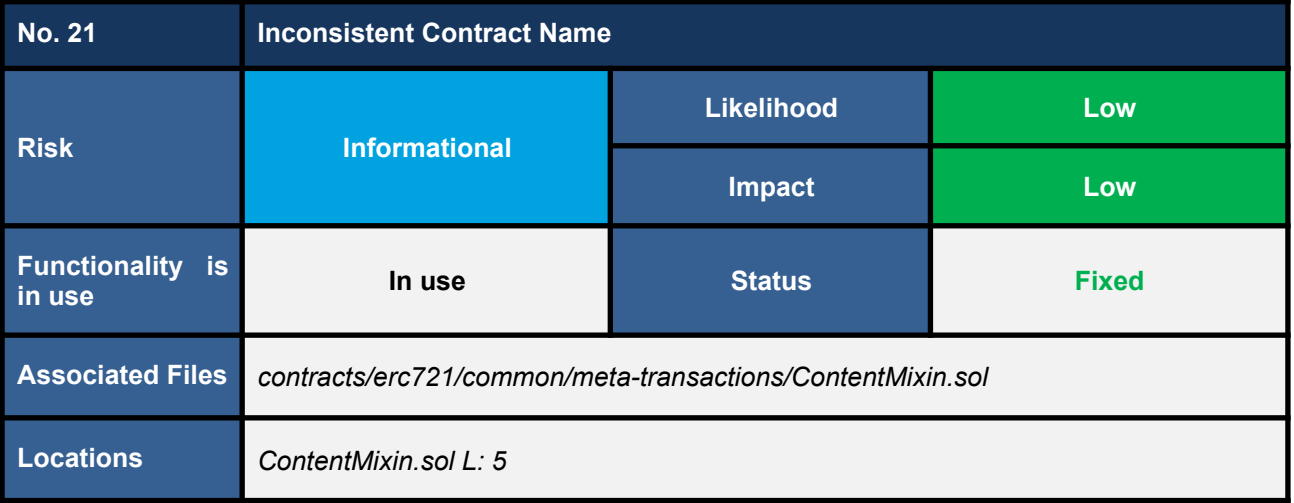

We found inconsistency between the *file name (ContentMixin)* and the *contract name (ContextMixin)* as presented in the below code snippet*,* which can confuse the users and developers.

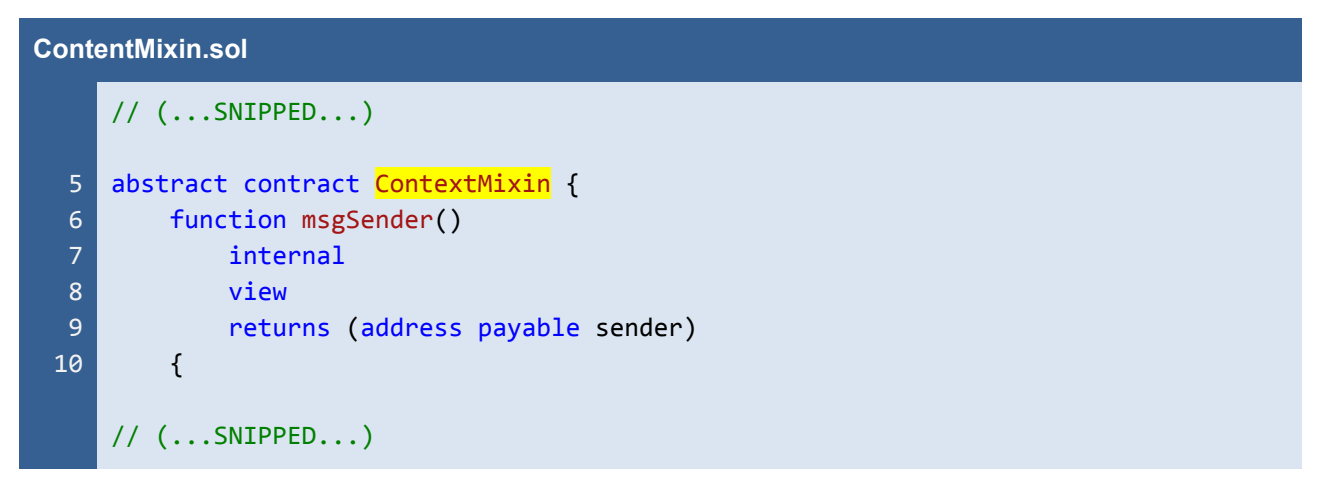

Listing 21.1 The contract name *ContextMixin*

#### **Recommendations**

We recommend renaming the associated contract and file names to be consistent.

#### **Reassessment**

The associated file name was renamed from *ContentMixin.sol* to *ContextMixin.sol* to be consistent with the contract name.

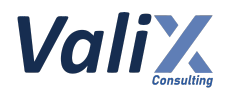

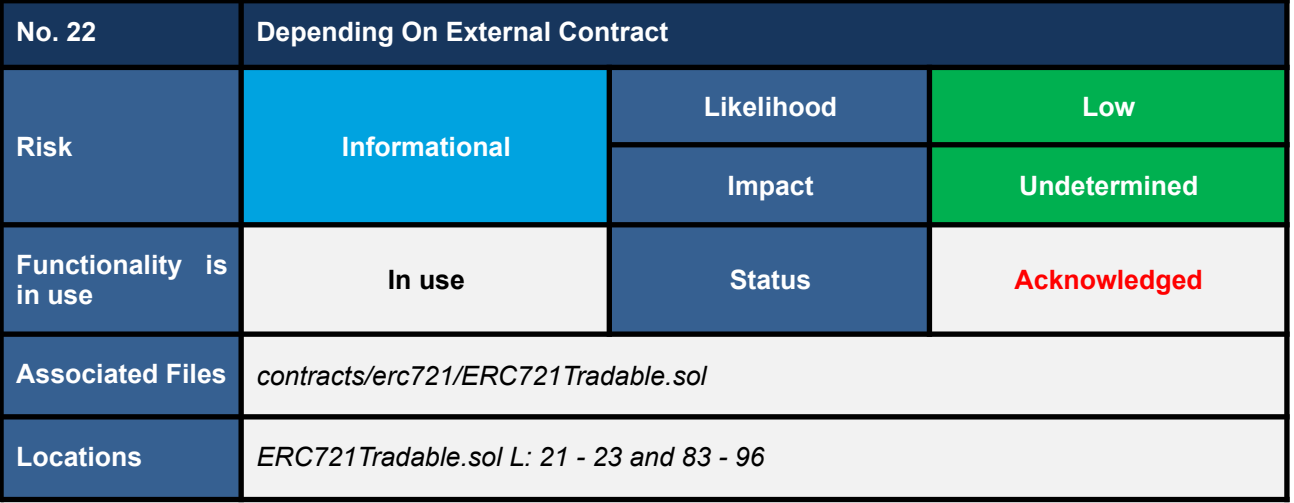

The *isApprovedForAll* function of the *ERC721Tradable* contract (code snippet 22.1) relies on an external contract named *ProxyRegistry* (L90 - 91). Considering the implementation of the *ProxyRegistry* contract (code snippet 22.2), we noticed that the contract is just a prototype (incomplete) implementation.

In the deployment time, a complete implementation of the *ProxyRegistry* contract must be required. We, therefore, recommend the *Aniverse* team do a full security audit for the complete version of the *ProxyRegistry* contract to guarantee the security of the contract.

```
ERC721Tradable.sol
 83
 84
 85
 86
 87
 88
 89
 90
 91
 92
 93
 94
 95
 96
     function isApprovedForAll(address owner, address operator)
         public
         view
         override
         returns (bool)
     {
         // Whitelist OpenSea proxy contract for easy trading.
         ProxyRegistry proxyRegistry = ProxyRegistry(proxyRegistryAddress);
         if (address(proxyRegistry.proxies(owner)) == operator) {
             return true;
         }
         return super.isApprovedForAll(owner, operator);
     }
```
Listing 22.1 The *isApprovedForAll* function that depends on an external *ProxyRegistry* contract

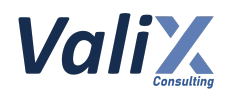

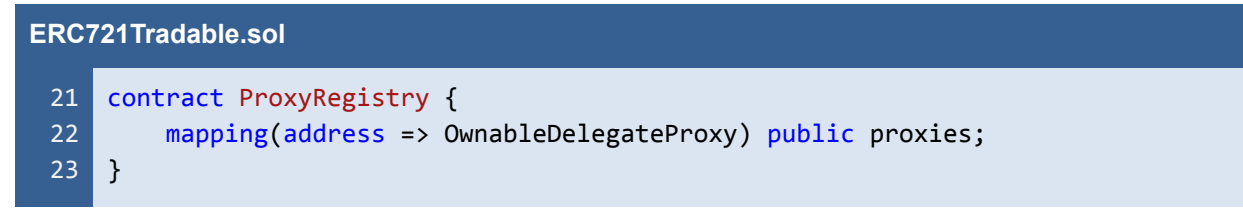

Listing 22.2 A prototype implementation of the *ProxyRegistry* contract

#### **Recommendations**

A complete implementation of the *ProxyRegistry* contract must be required in the deployment time. We, therefore, recommend the *Aniverse* team do a full security audit for the complete version of the *ProxyRegistry* contract to guarantee the security of the contract.

#### **Reassessment**

The *Aniverse* team acknowledged this issue.

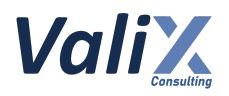

# <span id="page-66-0"></span>**Appendix**

# <span id="page-66-1"></span>**About Us**

Founded in 2020, Valix Consulting is a blockchain and smart contract security firm offering a wide range of cybersecurity consulting services such as blockchain and smart contract security consulting, smart contract security review, and smart contract security audit.

Our team members are passionate cybersecurity professionals and researchers in the areas of private and public blockchain technology, smart contract, and decentralized application (DApp).

We provide a service for assessing and certifying the security of smart contracts. Our service also includes recommendations on smart contracts' security and gas optimization to bring the most benefit to users and platform creators.

# <span id="page-66-2"></span>**Contact Information**

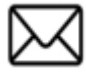

**info@valix.io**

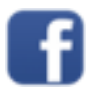

**https://www.facebook.com/ValixConsulting**

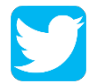

**https://twitter.com/ValixConsulting**

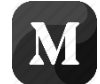

**https://medium.com/valixconsulting**

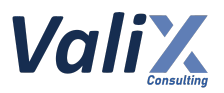

# <span id="page-67-0"></span>**References**

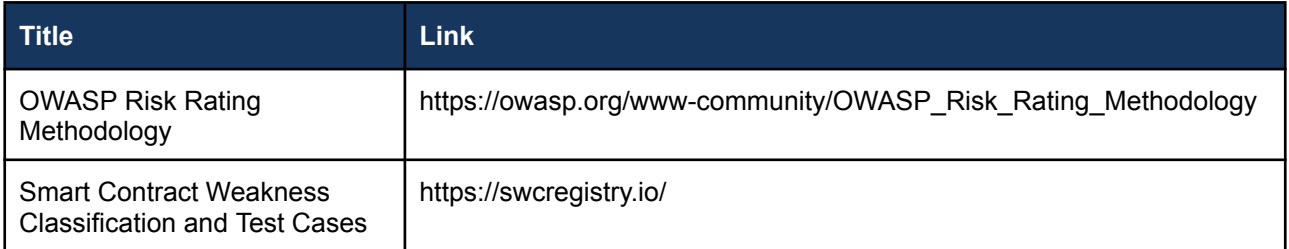

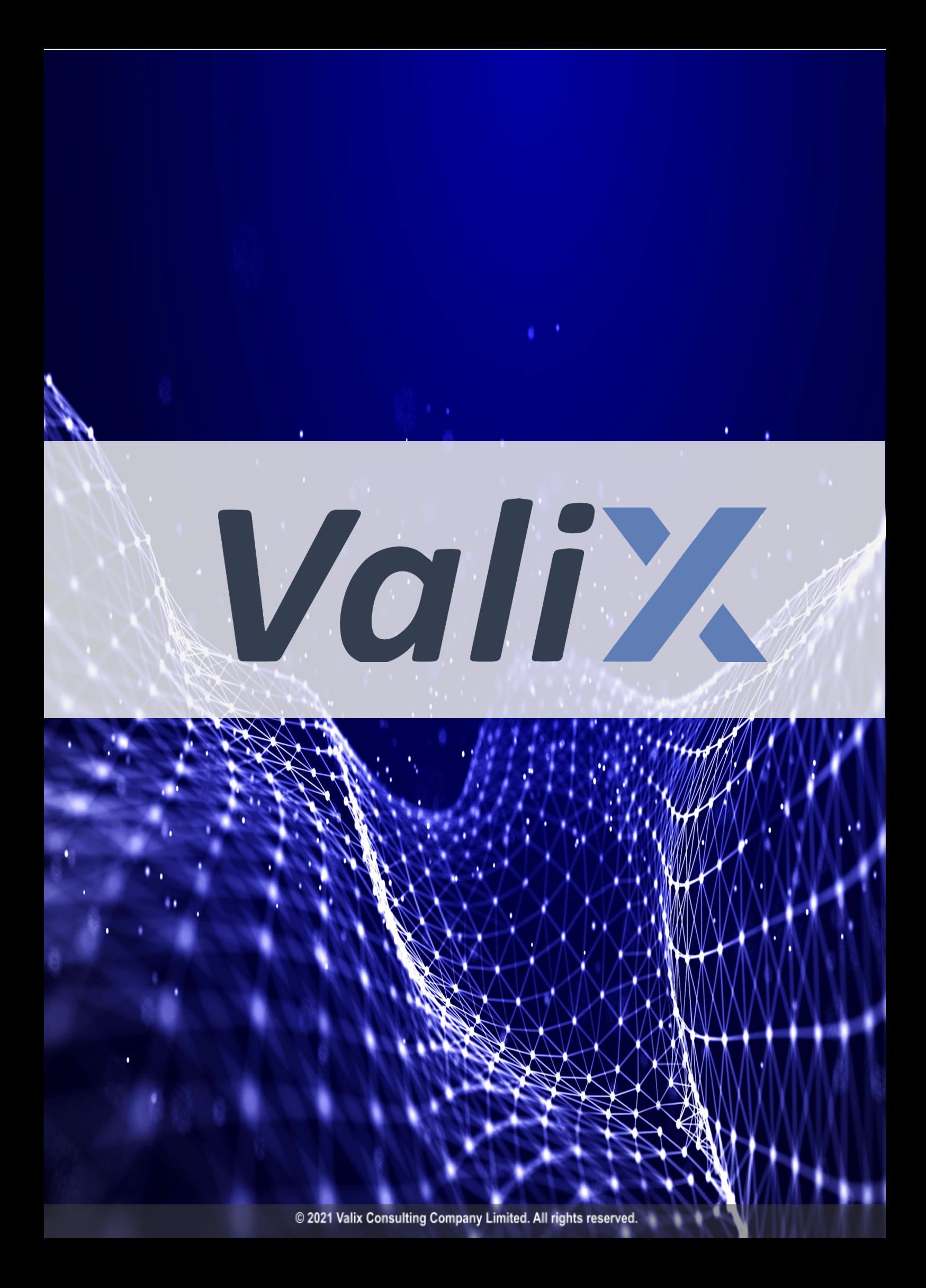